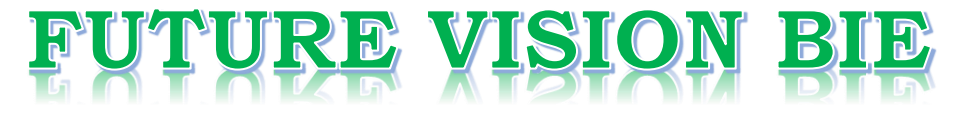

### **One Stop for All Study Materials**

& Lab Programs

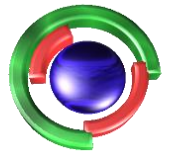

**Future Vision** By K B Hemanth Raj

### Scan the QR Code to Visit the Web Page

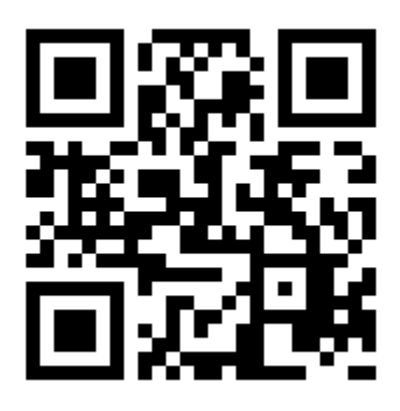

 $Or$ 

**Visit : [https://hemanthrajhemu.github.io](https://hemanthrajhemu.github.io/)**

Gain Access to All Study Materials according to VTU, **CSE - Computer Science Engineering, ISE - Information Science Engineering, ECE - Electronics and Communication Engineering** & MORE...

**Join Telegram to get Instant Updates: [https://bit.ly/VTU\\_TELEGRAM](https://bit.ly/VTU_TELEGRAM)**

**Contact: MAIL: [futurevisionbie@gmail.com](mailto:futurevisionbie@gmail.com)**

**INSTAGRAM: [www.instagram.com/hemanthraj\\_hemu/](http://www.instagram.com/hemanthraj_hemu/)**

**INSTAGRAM: [www.instagram.com/futurevisionbie/](http://www.instagram.com/futurevisionbie/)**

**WHATSAPP SHARE:<https://bit.ly/FVBIESHARE>**

## Window to Viewport Transformation

3/13/2020 1 **https://hemanthrajhemu.github.io**

## Viewing

- Transformation world $\rightarrow$ screen
- Clipping: Removing parts outside screen

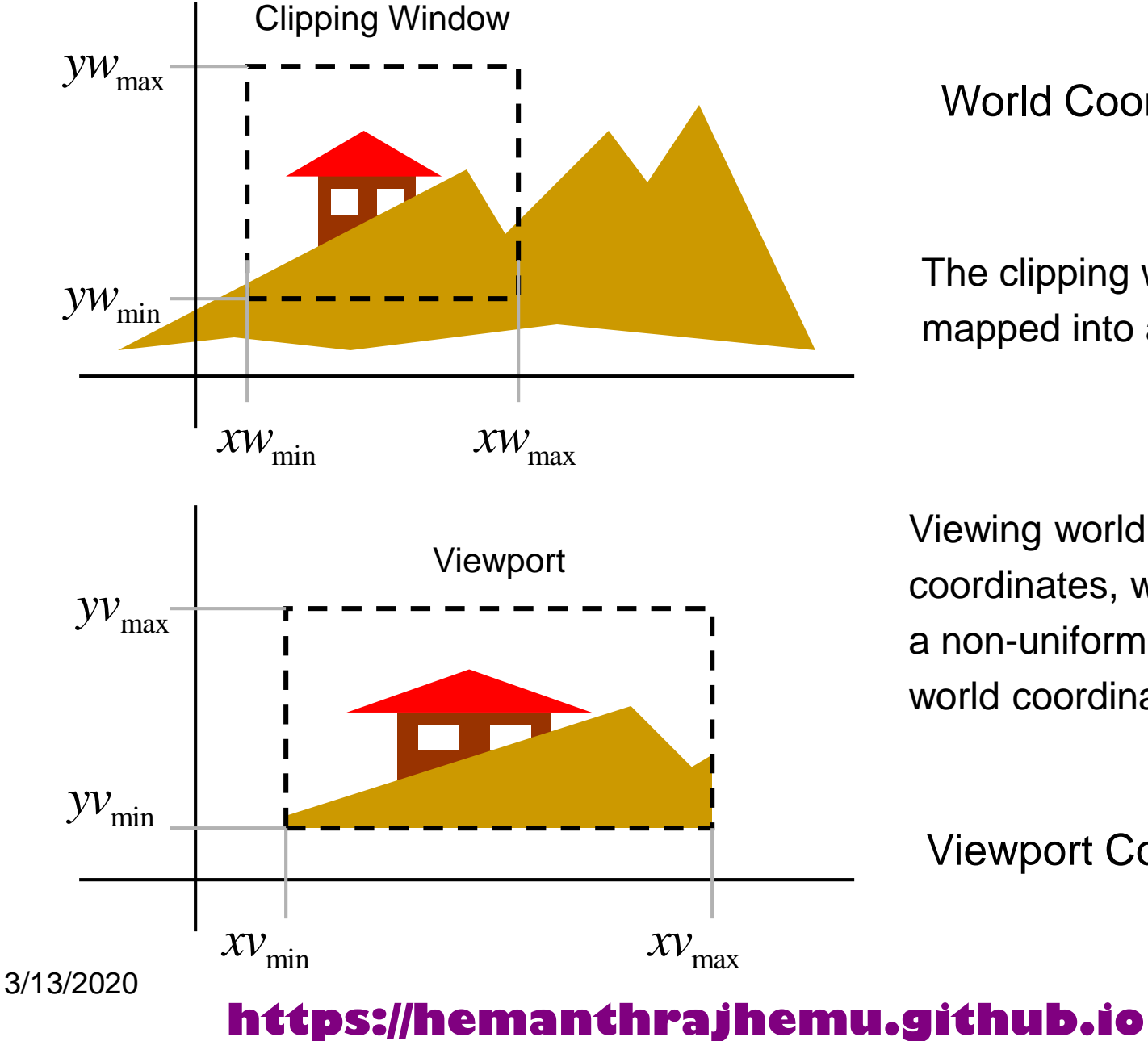

#### World Coordinates

The clipping window is mapped into a viewport.

Viewing world has its own coordinates, which may be a non-uniform scaling of world coordinates.

Viewport Coordinates

### 2D viewing transformation pipeline

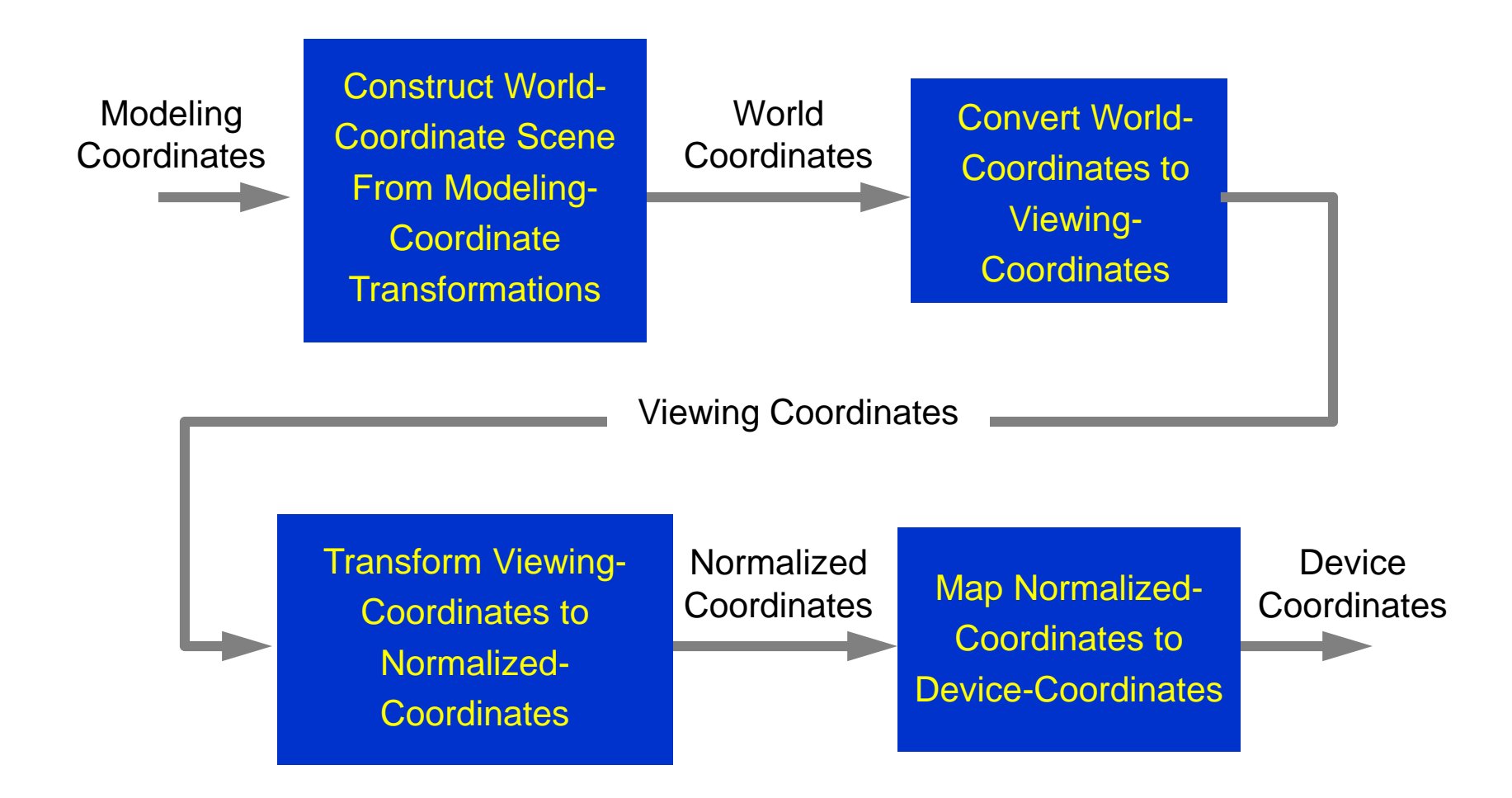

3/13/2020

### **https://hemanthrajhemu.github.io**

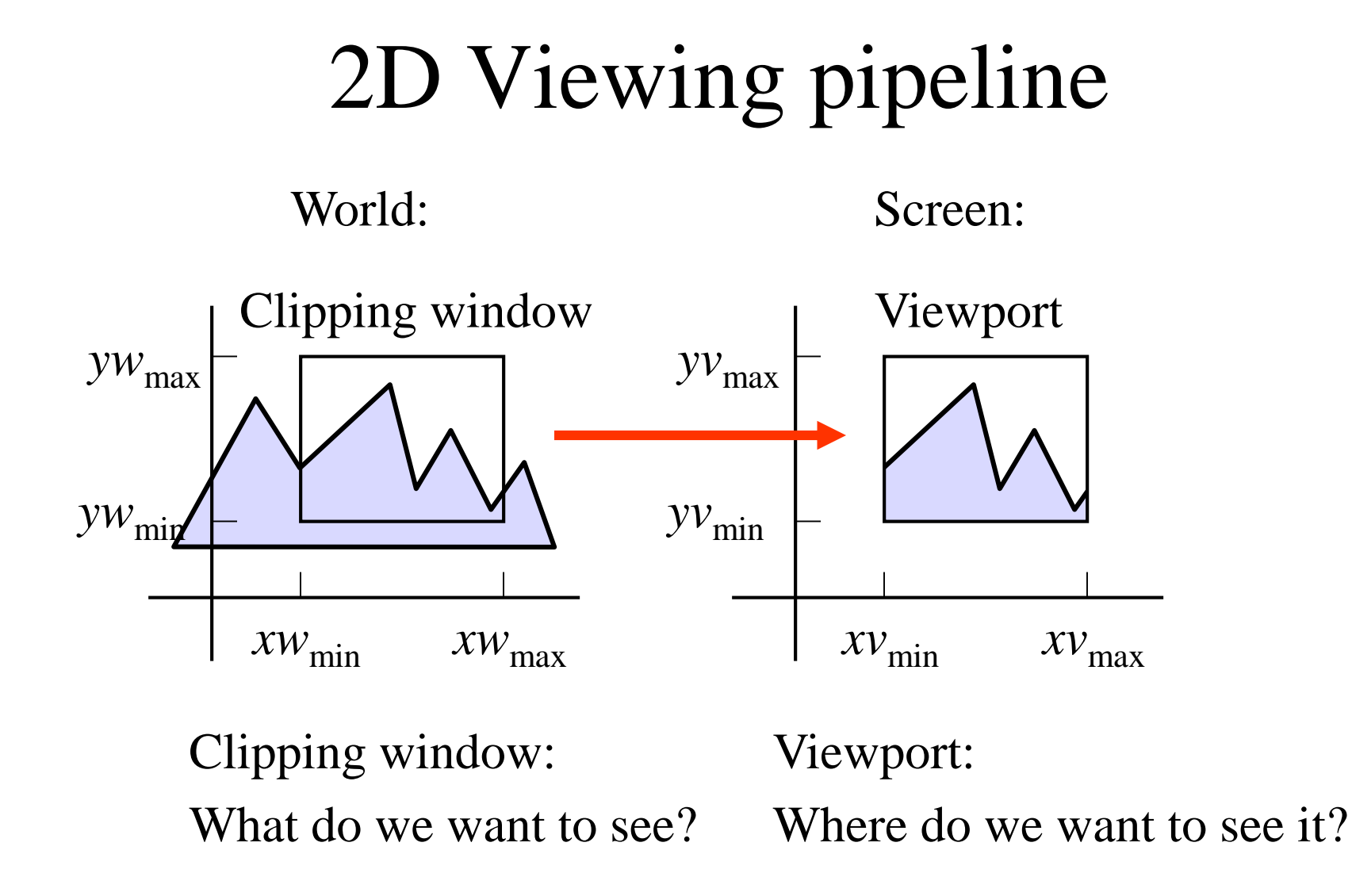

3/13/2020 5 **https://hemanthrajhemu.github.io**

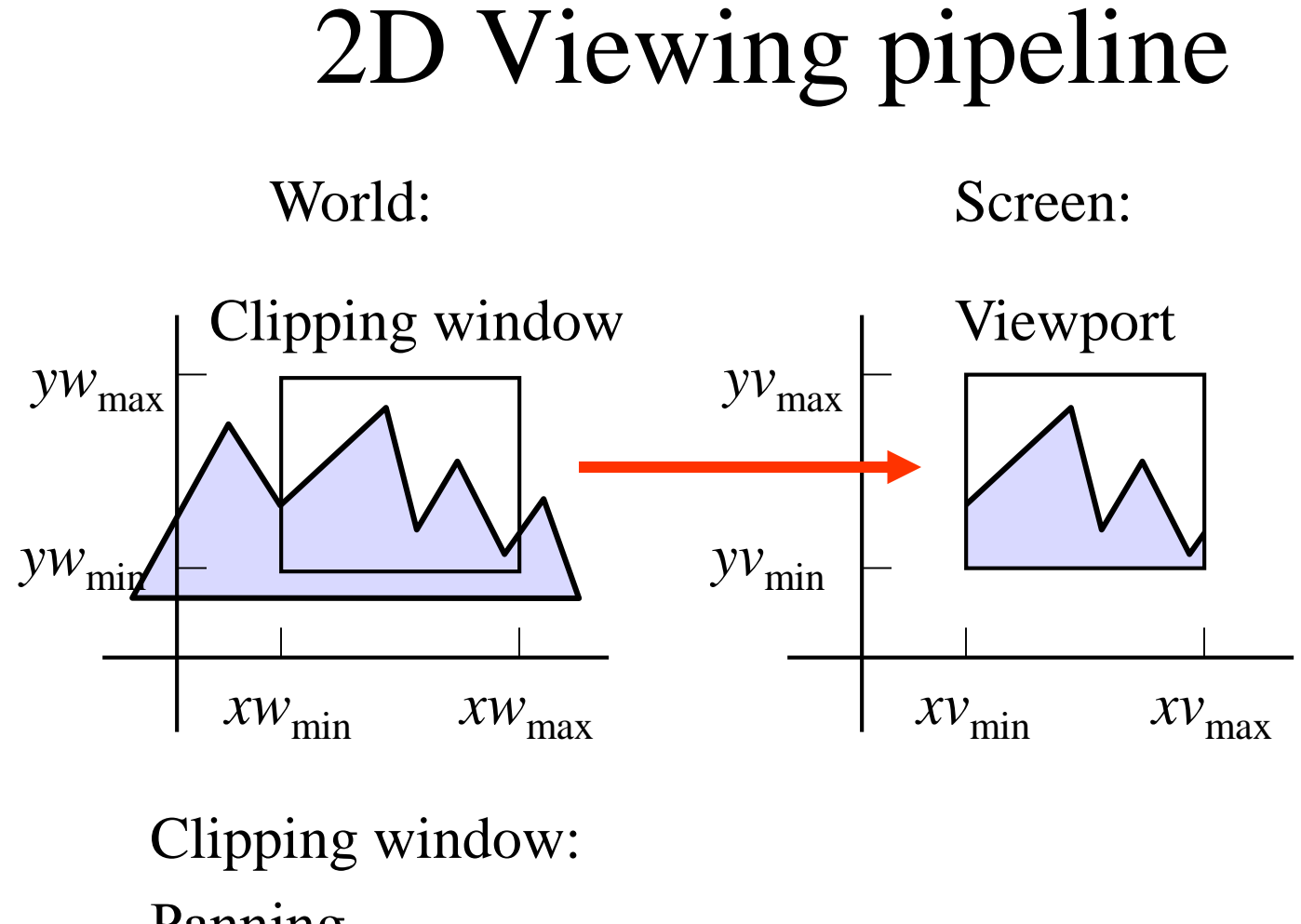

Panning…

#### 3/13/2020 6 **https://hemanthrajhemu.github.io**

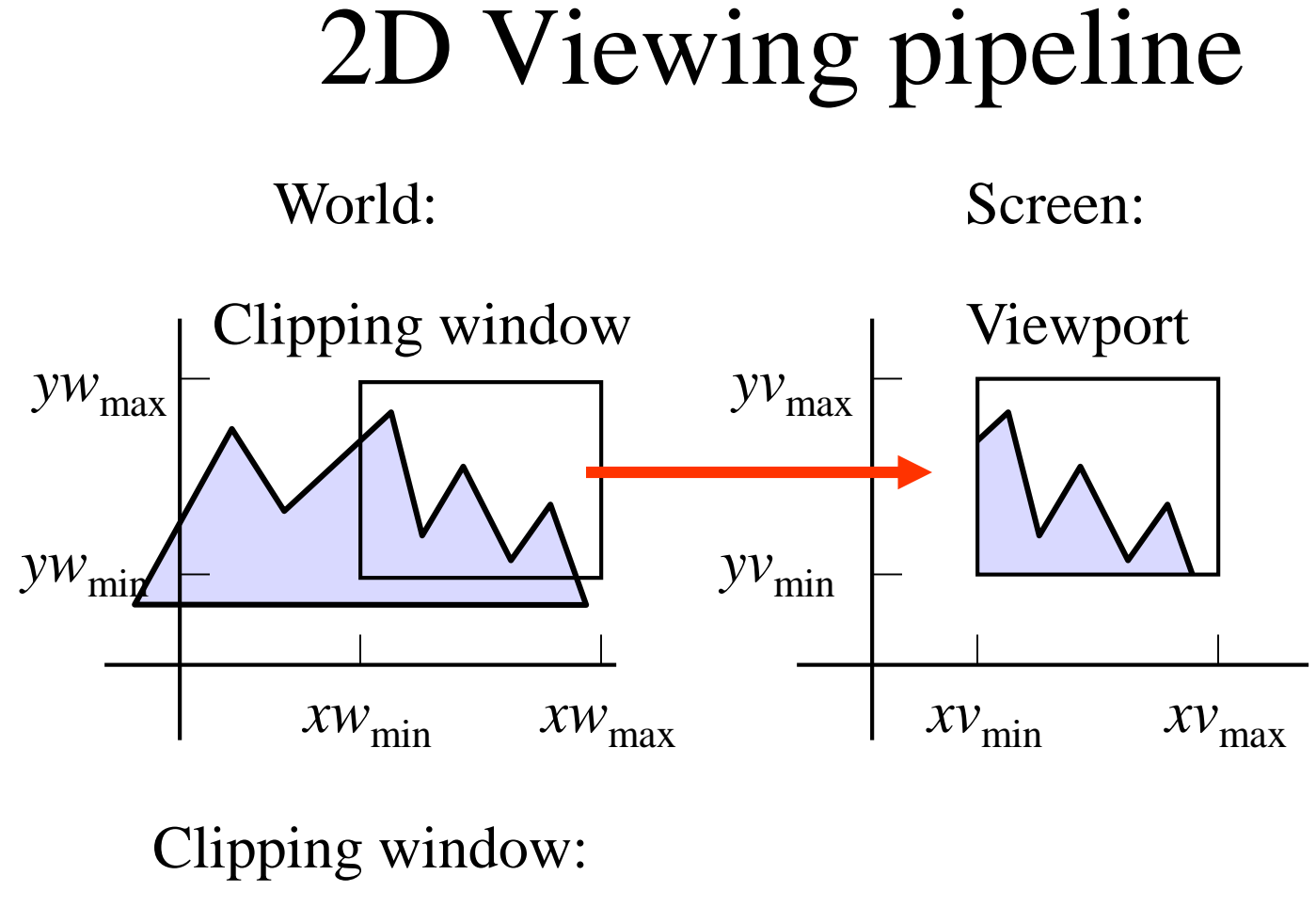

Panning…

#### 3/13/2020 7 **https://hemanthrajhemu.github.io**

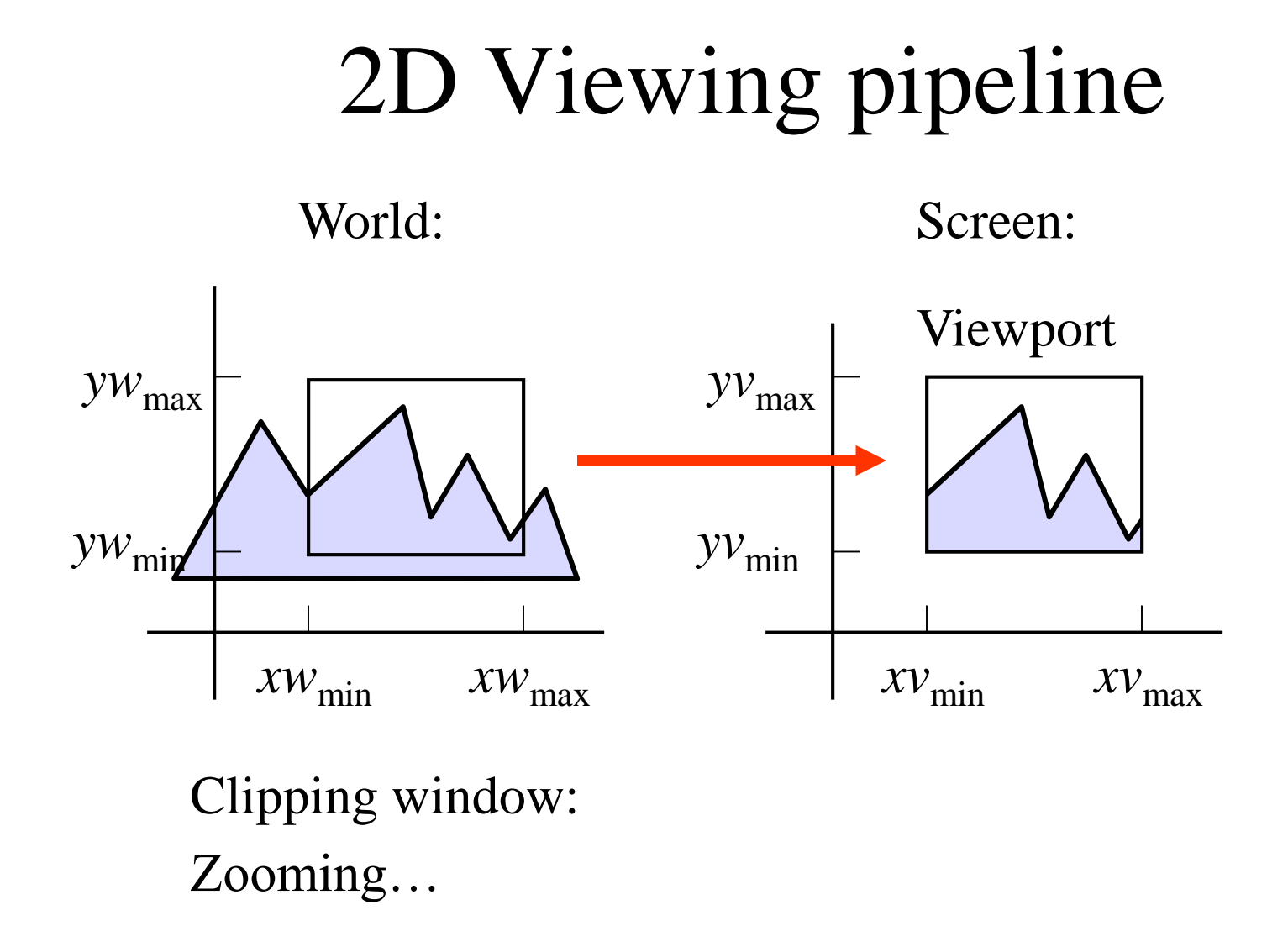

#### 3/13/2020 8 **https://hemanthrajhemu.github.io**

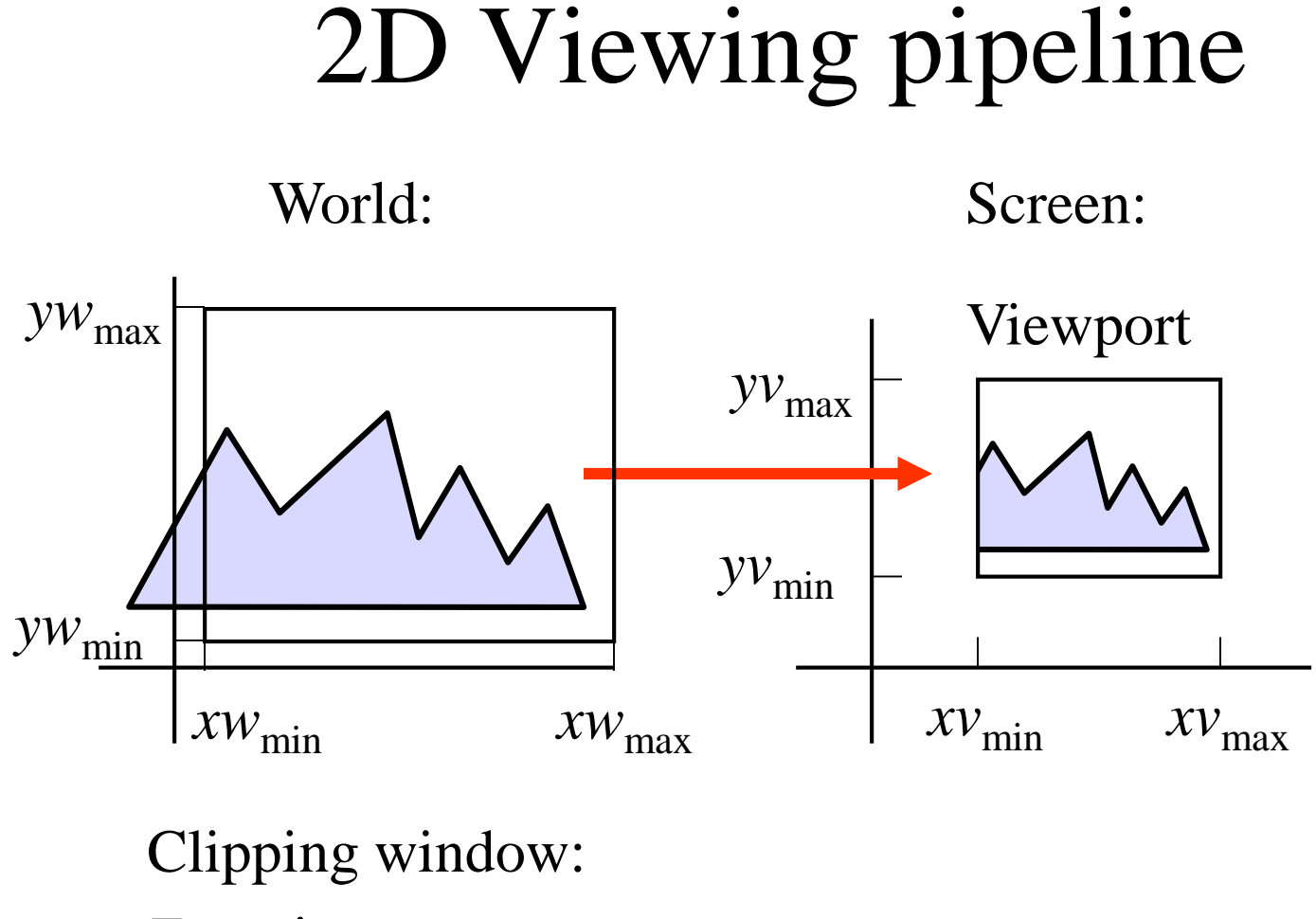

Zooming…

#### 3/13/2020 9 **https://hemanthrajhemu.github.io**

# 2D Viewing pipeline

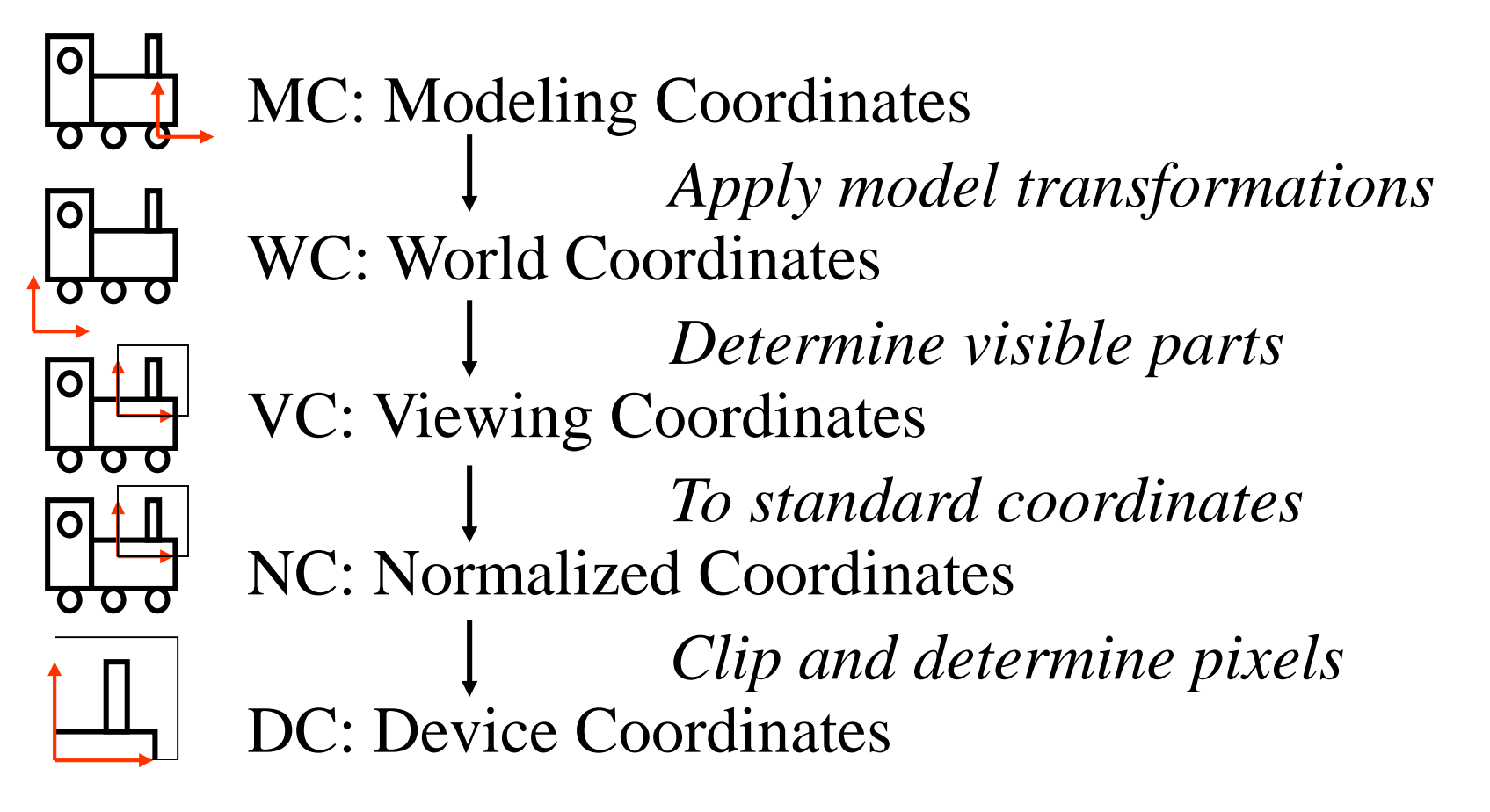

3/13/2020 10 **https://hemanthrajhemu.github.io**

# Window to Viewport Transformation

• What is window?

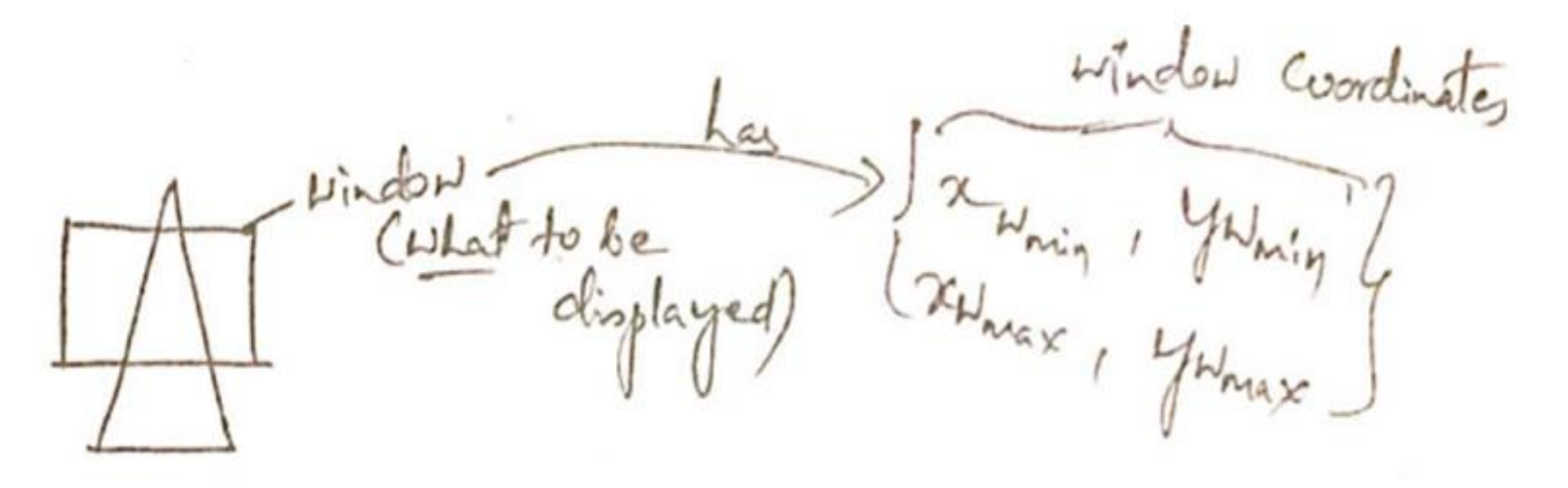

3/13/2020 11 **https://hemanthrajhemu.github.io**

# Window to Viewport Transformation

• What is viewport?

has Jaynin Yvnin ? Vieuport<br>(where to be<br>displayed)

3/13/2020 12 **https://hemanthrajhemu.github.io**

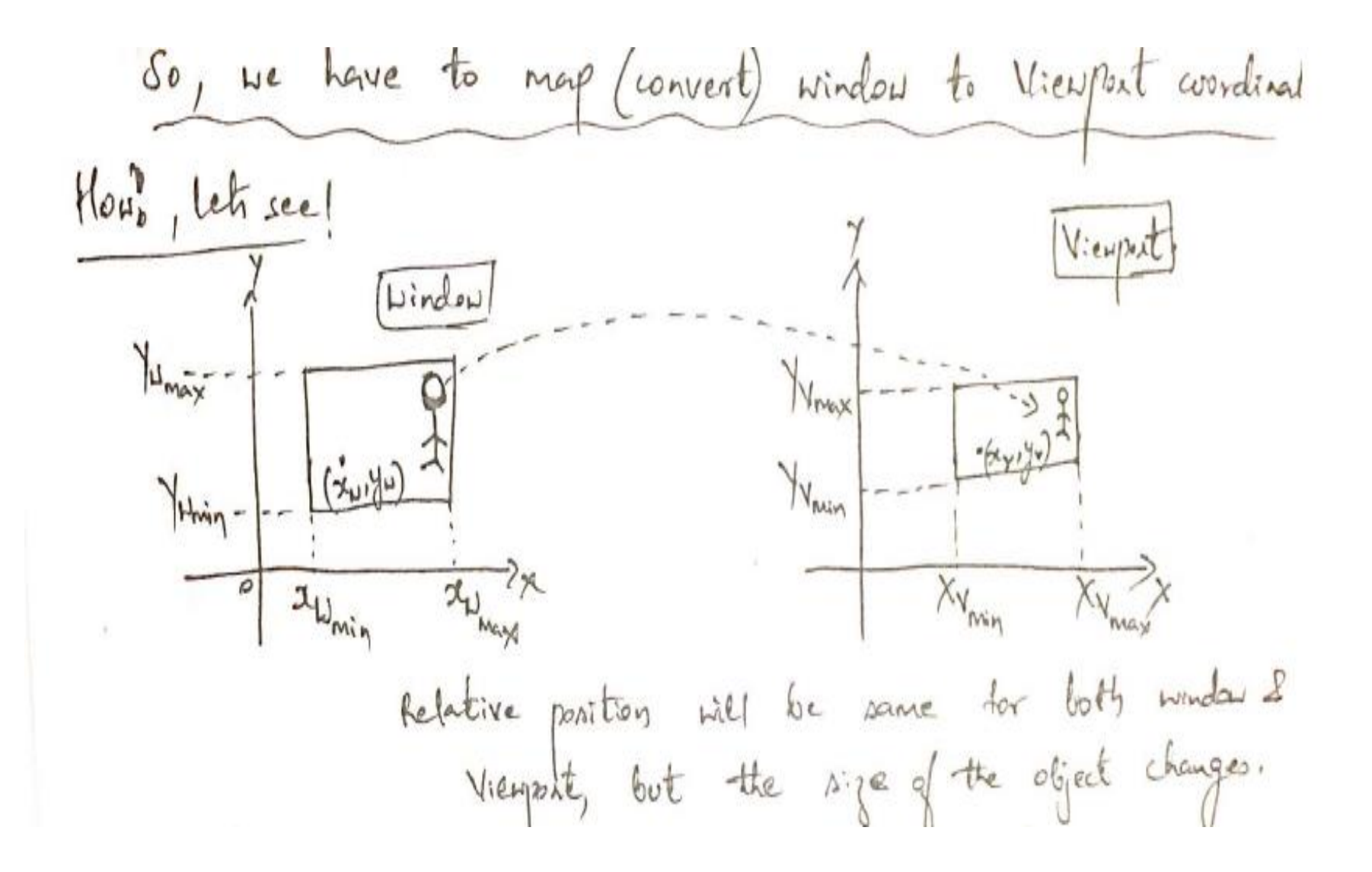

 $3/13/2020$  13

**https://hemanthrajhemu.github.io**

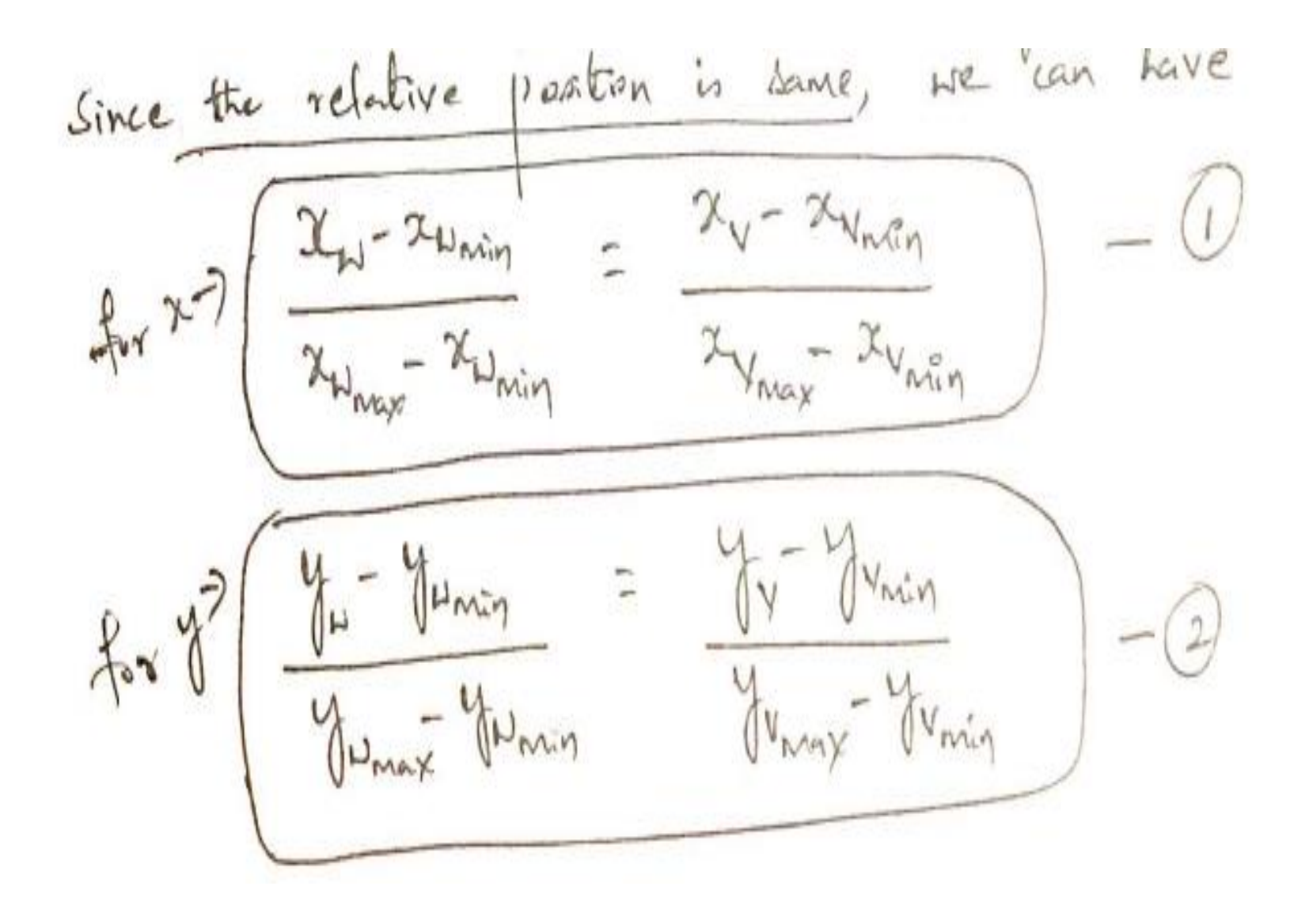

3/13/2020 14 **https://hemanthrajhemu.github.io**

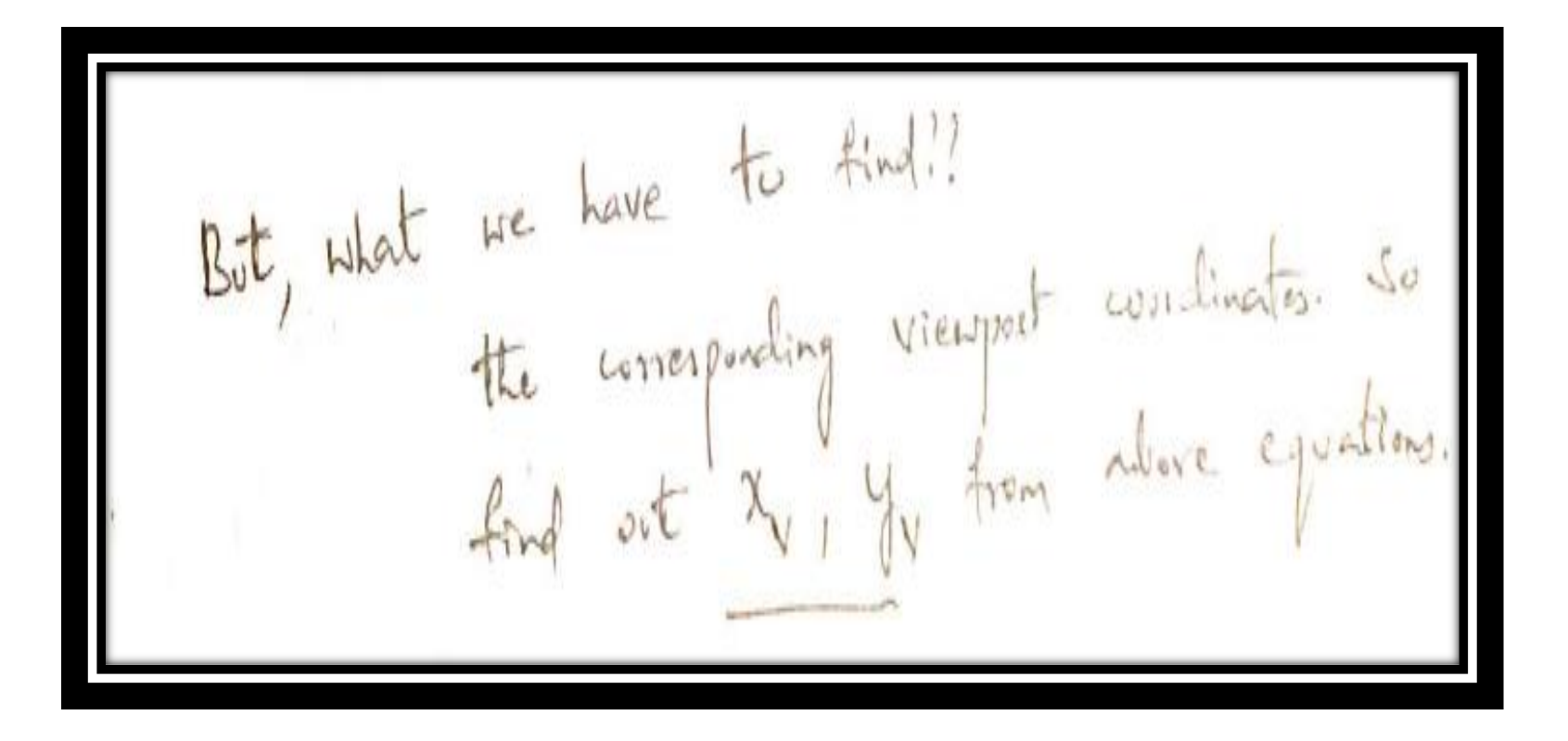

3/13/2020 15 **https://hemanthrajhemu.github.io**

$$
s_{0} f_{\text{max}} \otimes \sqrt{1 - x_{v_{\text{min}}} \otimes \sqrt{1 - x_{v_{\text{min}}} \times (x_{v_{\text{max}}} - x_{v_{\text{min}}}) \cdot (x_{v_{\text{max}}} - x_{v_{\text{min}}} \cdot x_{v_{\text{min}}})}
$$

### *leave some 4 lines gap here*

 $\lambda$ 

3/13/2020 16 **https://hemanthrajhemu.github.io**

$$
\begin{pmatrix}\n\lambda_{V} - \lambda_{V_{min}} &= \lambda_{D} \left( \frac{\lambda_{V_{max}} - \lambda_{V_{min}}}{\lambda_{V_{max}} - \lambda_{V_{min}}} \right) - \lambda_{W_{min}} \left( \frac{\lambda_{V_{max}} - \lambda_{V_{min}}}{\lambda_{V_{max}} - \lambda_{V_{min}}} \right) \\
\frac{\lambda_{V} - \lambda_{V_{min}}}{\lambda_{V_{max}} - \lambda_{V_{min}}} &= \lambda_{V} \left( \frac{\lambda_{V_{max}} - \lambda_{V_{min}}}{\lambda_{V_{max}} - \lambda_{V_{min}}} \right) - \frac{\lambda_{W_{min}} \lambda_{V_{max}} + \lambda_{V_{min}} \lambda_{V_{min}}}{\lambda_{V_{max}} - \lambda_{V_{min}}} \\
\frac{\lambda_{V} - \lambda_{V_{min}}}{\lambda_{V_{max}} - \lambda_{V_{min}}} &= \lambda_{V_{min}} \lambda_{V_{min}} \\
\frac{\lambda_{V_{max}} - \lambda_{V_{min}} \lambda_{V_{max}}}{\lambda_{V_{max}} - \lambda_{V_{min}} \lambda_{V_{max}}} \\
\frac{\lambda_{V_{max}} - \lambda_{V_{min}} \lambda_{V_{max}}}{\lambda_{V_{max}} - \lambda_{V_{min}} \lambda_{V_{max}}} \\
\frac{\lambda_{V_{max}} - \lambda_{V_{min}} \lambda_{V_{max}}}{\lambda_{V_{max}} - \lambda_{V_{min}} \lambda_{V_{max}}} \\
\frac{\lambda_{V_{max}} - \lambda_{V_{min}} \lambda_{V_{max}}}{\lambda_{V_{max}} - \lambda_{V_{min}} \lambda_{V_{max}}} \\
\frac{\lambda_{V_{max}} - \lambda_{V_{min}} \lambda_{V_{max}}}{\lambda_{V_{max}} - \lambda_{V_{min}} \lambda_{V_{max}}} \\
\frac{\lambda_{V_{max}} - \lambda_{V_{min}} \lambda_{V_{max}}}{\lambda_{V_{max}} - \lambda_{V_{min}} \lambda_{V_{max}}} \\
\frac{\lambda_{V_{max}} - \lambda_{V_{min}} \lambda_{V_{max}}}{\lambda_{V_{max}} - \lambda_{V_{min}} \lambda_{V_{max}}} \\
\frac{\lambda_{V_{max}} - \lambda_{V_{min}} \lambda_{V_{max}}}{\lambda_{V_{max}} - \lambda_{V_{min}} \lambda_{V_{max}}} \\
\frac{\lambda_{V_{max}} - \lambda_{V_{min}} \lambda_{V_{max}}}{\lambda_{V_{max}} - \lambda_{V_{min}} \lambda_{V_{max}}} \\
\frac{\lambda_{V_{max}} - \lambda_{V_{min}} \lambda_{V_{max}}}{\lambda_{V_{max}} - \
$$

3/13/2020 17

### **https://hemanthrajhemu.github.io**

$$
2) \begin{aligned}\n &\lambda_{v} = \lambda_{H} \left( \frac{x_{v_{max}} - x_{v_{min}}}{x_{v_{max}} - x_{v_{min}}} \right) + \frac{x_{v_{min}} \left( x_{v_{max}} - x_{v_{min}} \right) + x_{v_{min}} x_{v_{min}} - x_{v_{min}} x_{v_{max}}}{x_{v_{min}} - x_{v_{min}} x_{v_{min}}}\n \end{aligned}
$$
\n
$$
3) \lambda_{v} = \lambda_{H} \left( \frac{x_{v_{max}} - x_{v_{min}}}{x_{v_{max}} - x_{v_{min}}}\right) + \frac{x_{v_{min}} x_{v_{min}} - x_{v_{min}} x_{v_{min}}}{x_{v_{min}} - x_{v_{min}} x_{v_{min}} x_{v_{min}} x_{v_{min}} x_{v_{max}}}
$$

#### 3/13/2020 18 **https://hemanthrajhemu.github.io**

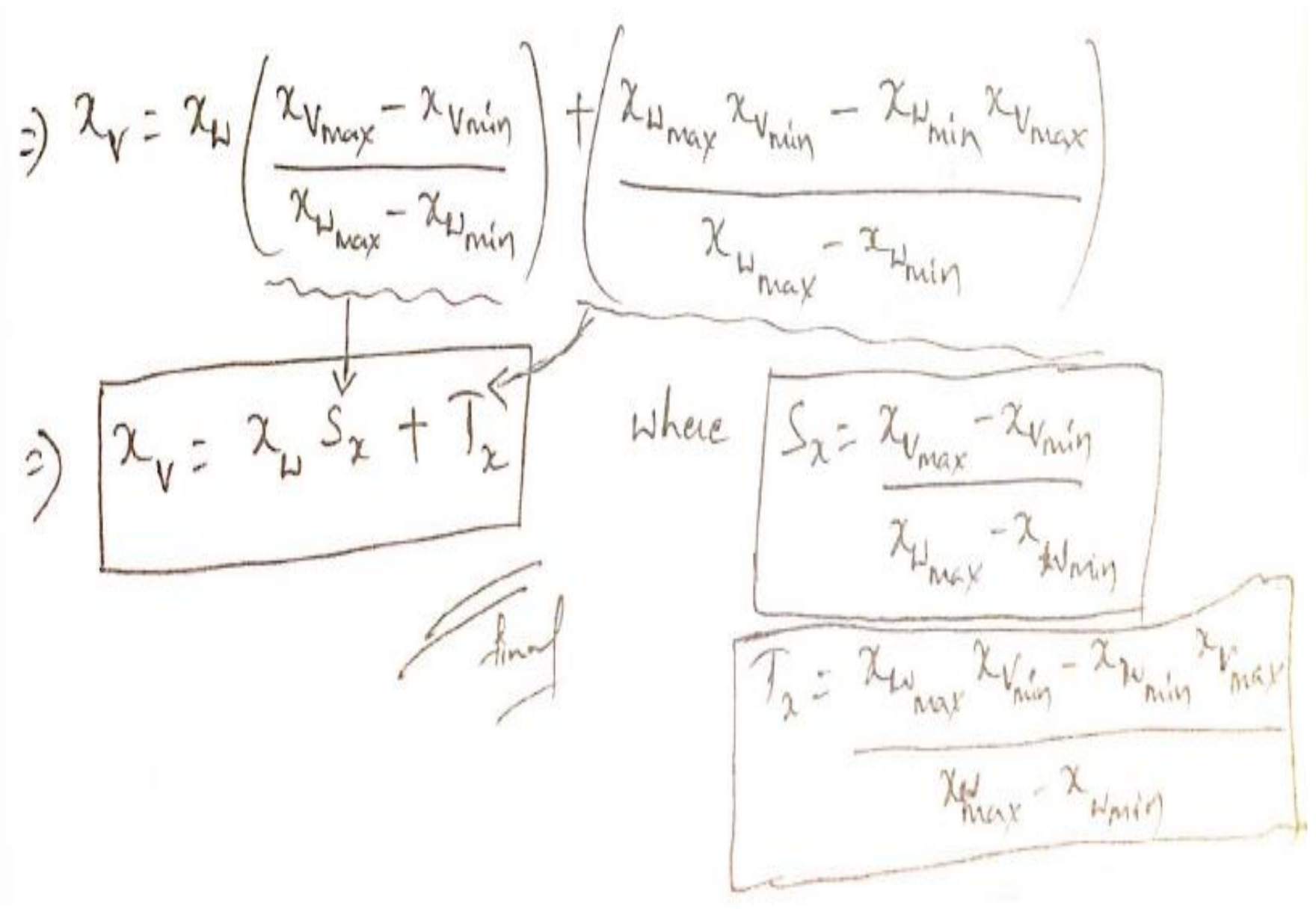

#### 3/13/2020 19 **https://hemanthrajhemu.github.io**

*Similarly, do for Yv*

$$
W = Y_{\text{L}}S_{\text{V}} + T_{\text{V}}
$$
\n
$$
W_{\text{L}}S_{\text{V}} = \frac{Y_{\text{V}_{\text{max}}} - X_{\text{V}_{\text{min}}}}{Y_{\text{V}_{\text{max}}} - Y_{\text{V}_{\text{min}}}}
$$
\n
$$
W_{\text{V}_{\text{max}}} = \frac{Y_{\text{V}_{\text{min}}}}{Y_{\text{V}_{\text{min}}}} = \frac{Y_{\text{V}_{\text{min}}}}{Y_{\text{V}_{\text{min}}}}
$$

3/13/2020 20 **https://hemanthrajhemu.github.io**

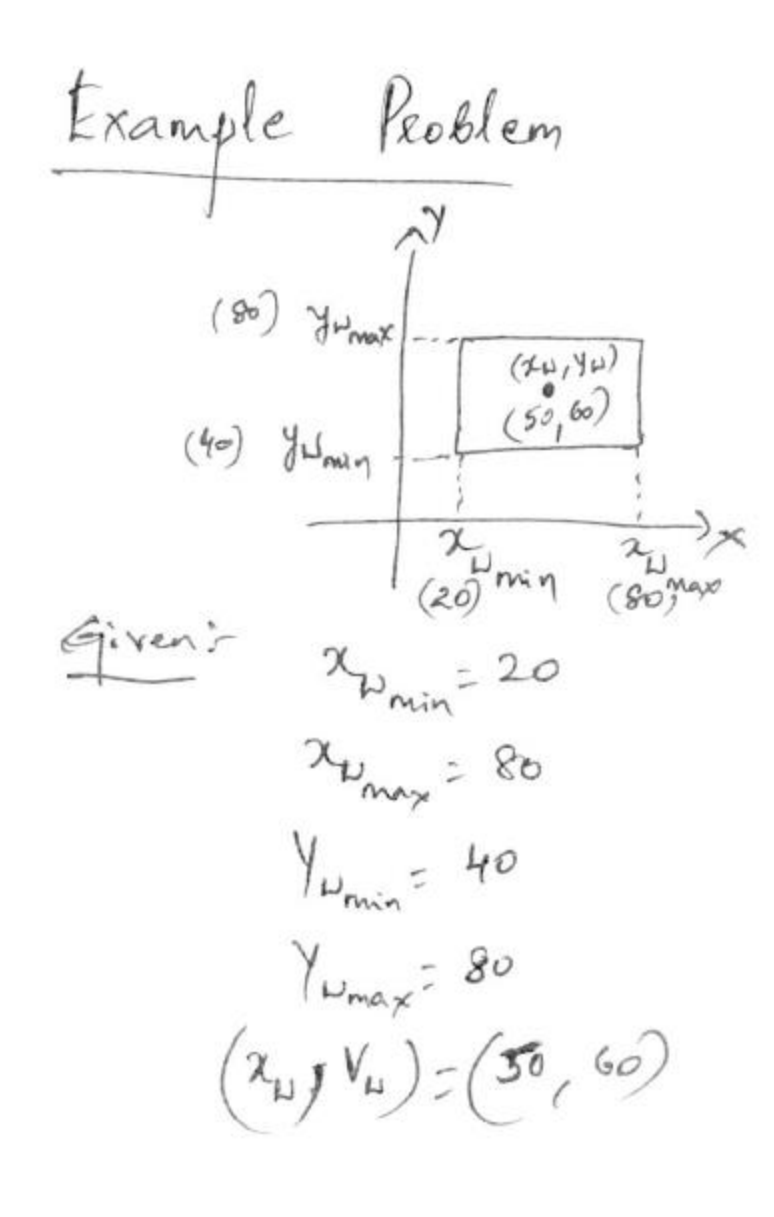

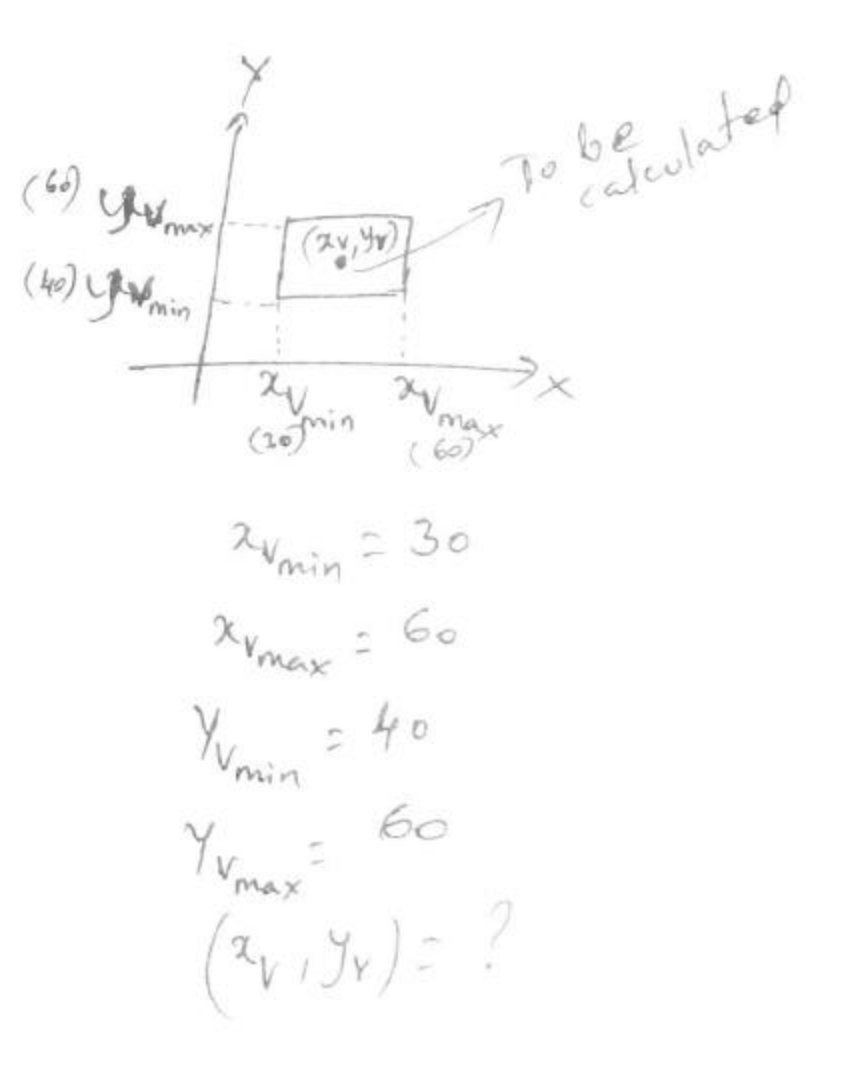

To find out?  $(x_v, y_v)$ **https://hemanthrajhemu.github.io**

substitute the given in a EQ  $0 \ge \frac{\lambda_y - 30}{60 - 30} = \frac{50 - 20}{80 - 20}$ 

 $= 15$  $x_{v}$  - 30  $x_v = 45$ 

3/13/2020 22 **https://hemanthrajhemu.github.io**

g

 $60 - 1$  $60 - 40$ 

 $-40:10$ ٠

3/13/2020 23 **https://hemanthrajhemu.github.io**

Conclusion:<br>
An object which was at (50, 60) in<br>
world coordinates, when captured by the cancele,<br>
It got placed at the coreen courdinates<br>
(x, y) at (45, 50).

#### 3/13/2020 24 **https://hemanthrajhemu.github.io**

### *Now, go back to that gap...*

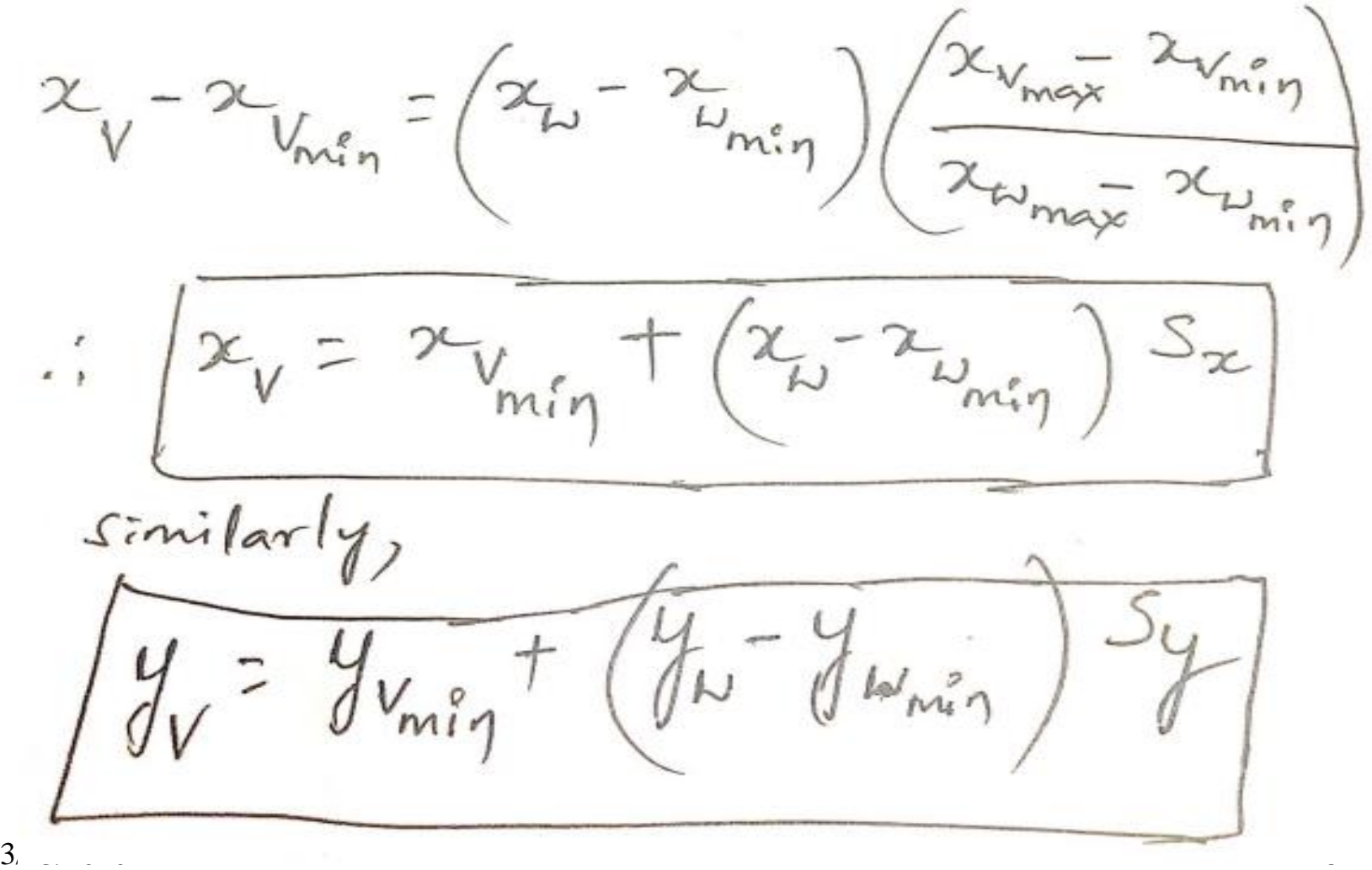

**https://hemanthrajhemu.github.io**

### *Apparently, in 5th lab program (cohen Sutherland line clip)*

 $double$  sx= $(xvmax-xvmin) / (xmax-xmin)$ ;  $double sy = (yvmax-yvmin) / (ymax-ymin)$ ; double  $vx0=xvmin+(x0-xmin)*sx;$ double  $vy0=yvmin+(y0-ymin)*sy;$ double  $vx1=xvmin+(x1-xmin)*sx;$ double  $vy1=yvmin+(y1-ymin)*sy;$ 

3/13/2020 26 **https://hemanthrajhemu.github.io**

# Clipping window

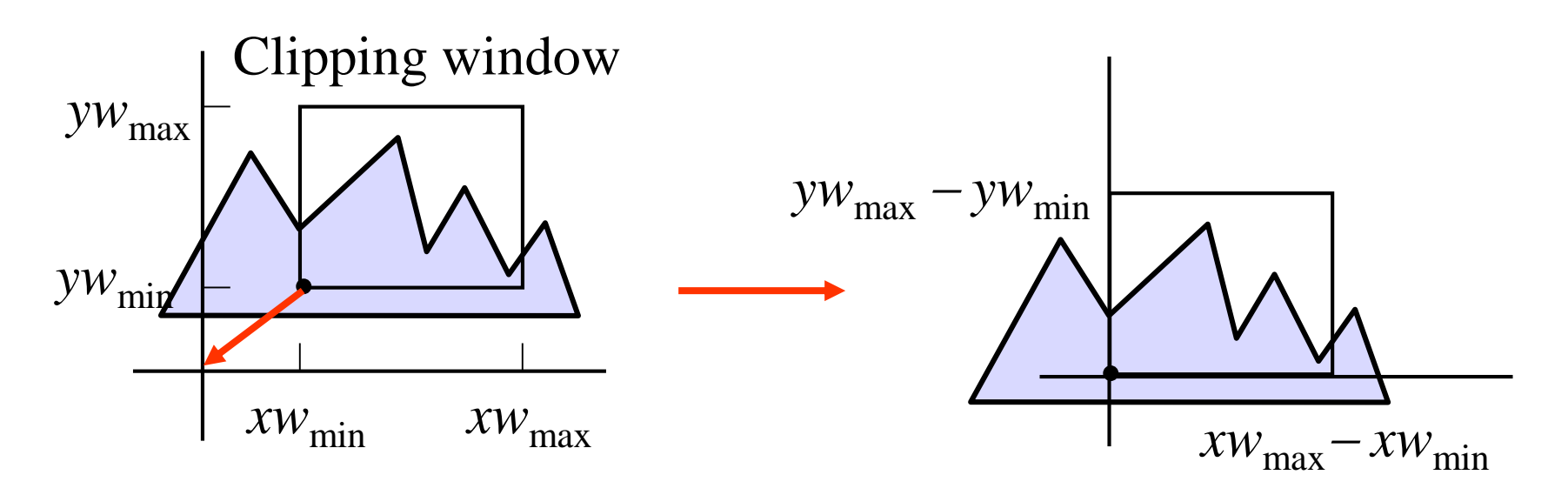

- Clipping window usually an *axis-aligned* rectangle
- Sometimes rotation
- From world to view coordinates:  $\mathbf{T}(-xw_{\text{min}}, -yw_{\text{min}})$ possibly followed by rotation
- More complex in 3D

#### 3/13/2020 27 **https://hemanthrajhemu.github.io**

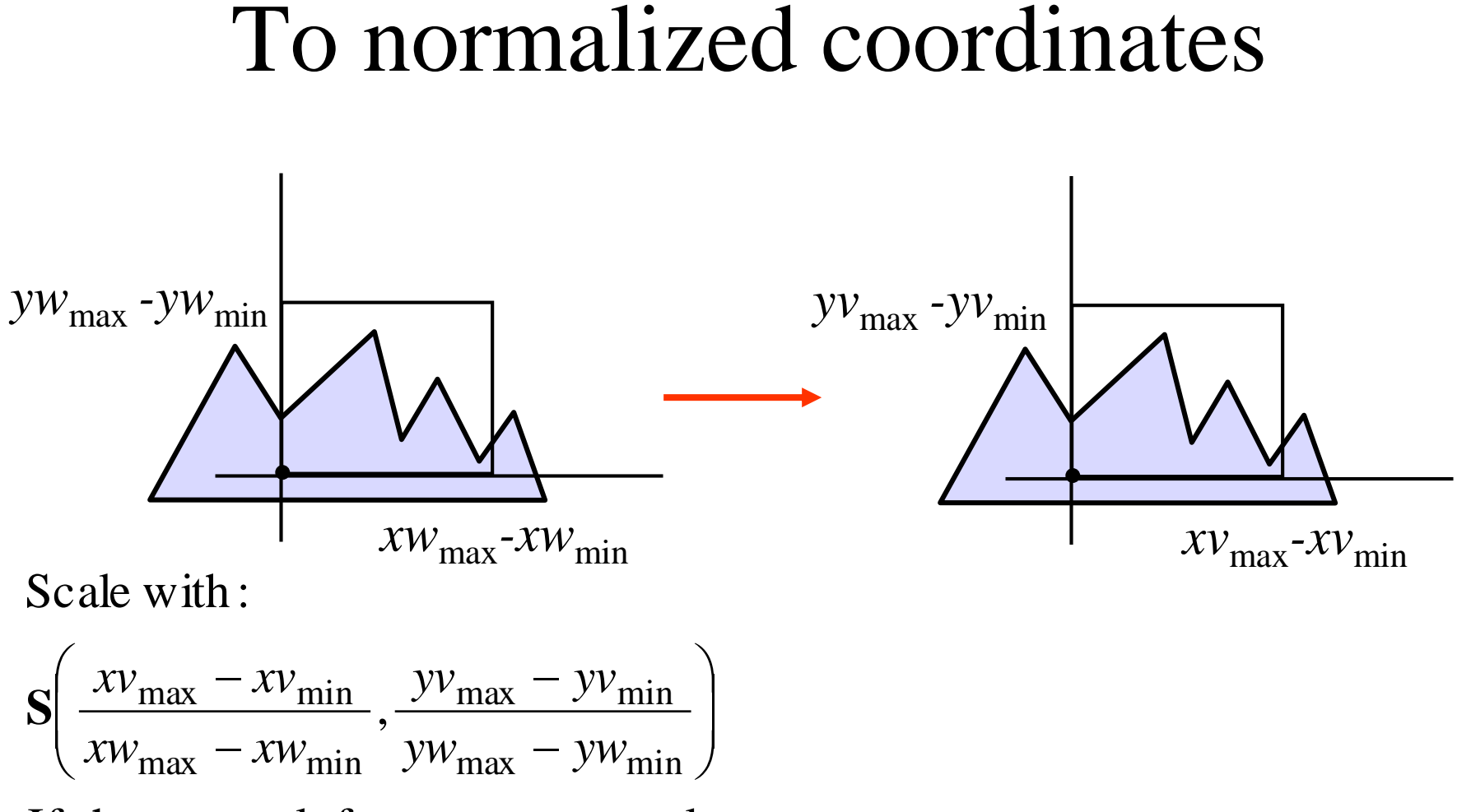

If the twoscale factorsare unequal,

then the aspect-ratio changes: distortion! 3/13/2020 28 **https://hemanthrajhemu.github.io**

### To normalized coordinates

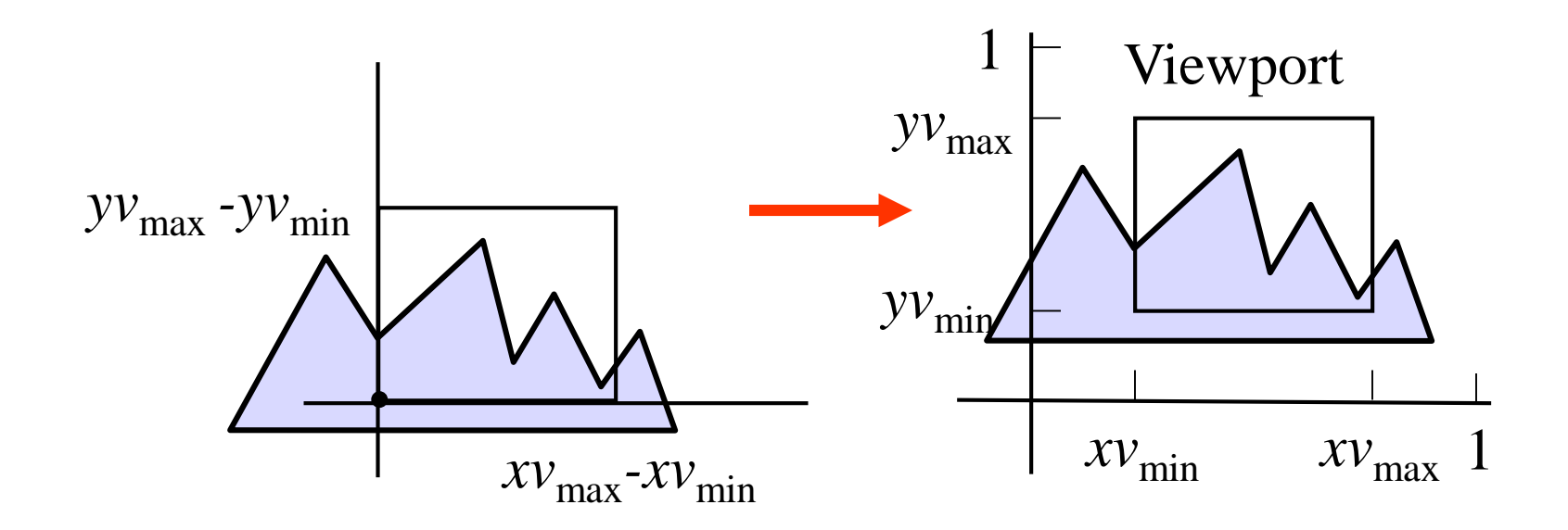

 $\mathbf{T}(xv_{\text{min}}, yv_{\text{min}})$ Translate with:

#### 3/13/2020 29 **https://hemanthrajhemu.github.io**

### To normalized coordinates

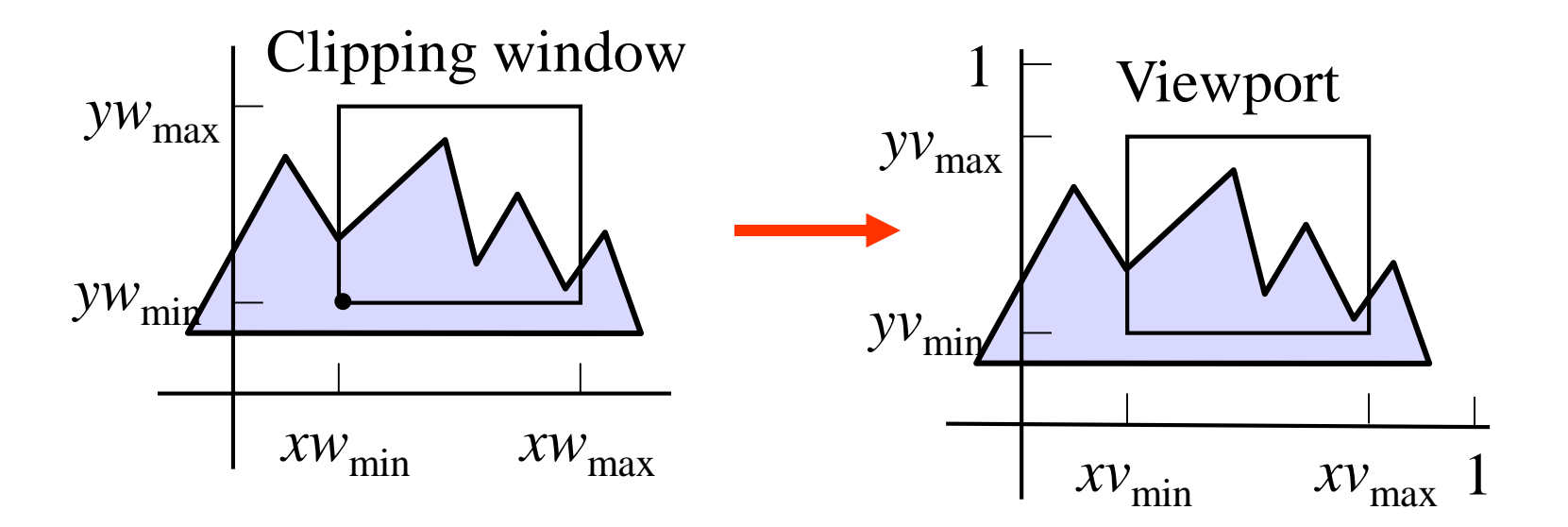

All together:

$$
\mathbf{T}(xv_{\min}, yv_{\min})\mathbf{S}\left(\frac{xv_{\max} - xv_{\min}}{xw_{\max} - xw_{\min}}, \frac{yv_{\max} - yv_{\min}}{yw_{\max} - yw_{\min}}\right)\mathbf{T}(-xw_{\min}, -yw_{\min})
$$

#### $3/13/2020$  30 **https://hemanthrajhemu.github.io**

Specification of 2D Viewing in OpenGL:

- Standard pattern, follows terminology.

First, this is about projection. Hence, select and the Projection Matrix (instead of the ModelView matrix) with:

**glMatrixMode(GL\_PROJECTION);**

Next, specify the 2D clipping window: **gluOrtho2D(xwmin, xwmax, ywmin, ywmax);**

**xwmin, xwmax:** horizontal range, world coordinates **ywmin, ywmax:** vertical range, world coordinates

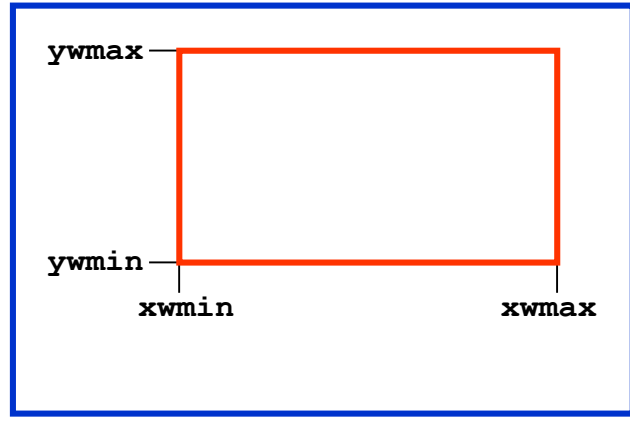

3/13/2020 32 **https://hemanthrajhemu.github.io**

### Finally, specify the viewport: **glViewport(xvmin, yvmin, vpWidth, vpHeight);**

**xvmin, yvmin:** coordinates lower left corner (in pixel coordinates); **vpWidth, vpHeight:** width and height (in pixel coordinates);

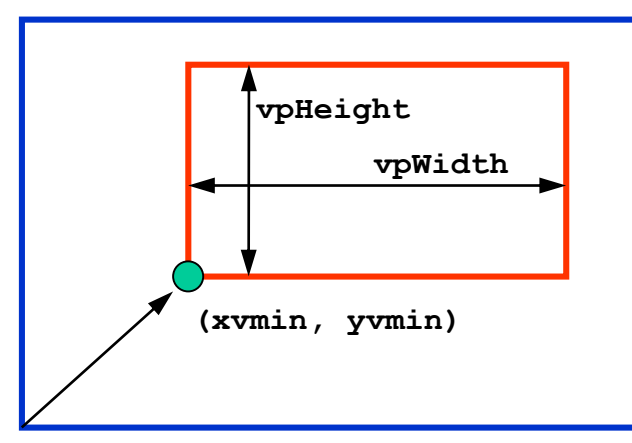

3/13/2020 33 **https://hemanthrajhemu.github.io**

In short:

**glMatrixMode(GL\_PROJECTION); gluOrtho2D(xwmin, xwmax, ywmin, ywmax); glViewport(xvmin, yvmin, vpWidth, vpHeight);**

To prevent distortion, make sure that:

**(ywmax – ywmin)/(xwmax – xwmin) = vpWidth/vpHeight**

3/13/2020 34 **https://hemanthrajhemu.github.io**

## OpenGL 2D viewing functions

- *glMatrixMode(GL\_PROJECTION);*
- *glLoadIdentity();*
- *glMatrixMode(GL\_MODELVIEW);*
- *gluOrtho2D(xwmin, xwmax, ywmin, ywmax);*
- *glViewport(xvmin, yvmin, vpWidth, vpHeight);*
- *glGetIntegerv (GL\_VIEWPORT, vpArray);*
- *glutInit(&argc,argv);*
- *glutInitWindowPosition(10,10);*
- *glutInitWindowSize(500,500);*
- *glutCreateWindow("My First");*
- *glutInitDisplayMode(GLUT\_SINGLE|GLUT\_RGB);*
- *windowID = glutCreateWindow("My First");*
- 3/13/2020 35 • *glutDestroyWindow(windowID);*

### **https://hemanthrajhemu.github.io**
## OpenGL 2D viewing functions

- *glutSetWindow(windowID);*
- *currentWindowID = glutGetWindow();*
- *glutReshapeWindow(width,height); //reset*
- *glutFullScreen();*
- *glutReshapeFunc(reshapeFunction);*
- *glitIconifyWindow();*
- *glutSetIconTitle("Icon Name");*
- *glutSetWindowTitle("New Window Name");*
- *glutSetWindow (windowID);*
- *glutPopWindow ( );*
- *glutSetWindow (windowID);*
- *glutPushWindow ( );*
- 3/13/2020 36 • *glutHideWindow ( );*

#### **https://hemanthrajhemu.github.io**

## OpenGL 2D viewing functions

- *glutShowWindow ( );*
- *glutCreateSubWindow (windowID, xBottomLeft, yBottomLeft,width, height);*
- *glutDisplayFunc (pictureDescrip);*
- *glutPostRedisplay ( );*
- *glutMainLoop ( );*

3/13/2020 37 **https://hemanthrajhemu.github.io**

### **Module-2**

### **2D Geometric Transformations**

3/13/2020 1 **https://hemanthrajhemu.github.io**

### **2D Transformations**

"Transformations are the operations applied to geometrical description of an object to change its position, orientation, or size are called geometric transformations".

### **Why Transformations ?**

"Transformations are needed to manipulate the initially created object and to display the modified object without having to redraw it."

#### 3/13/2020 3 **https://hemanthrajhemu.github.io**

• Translation

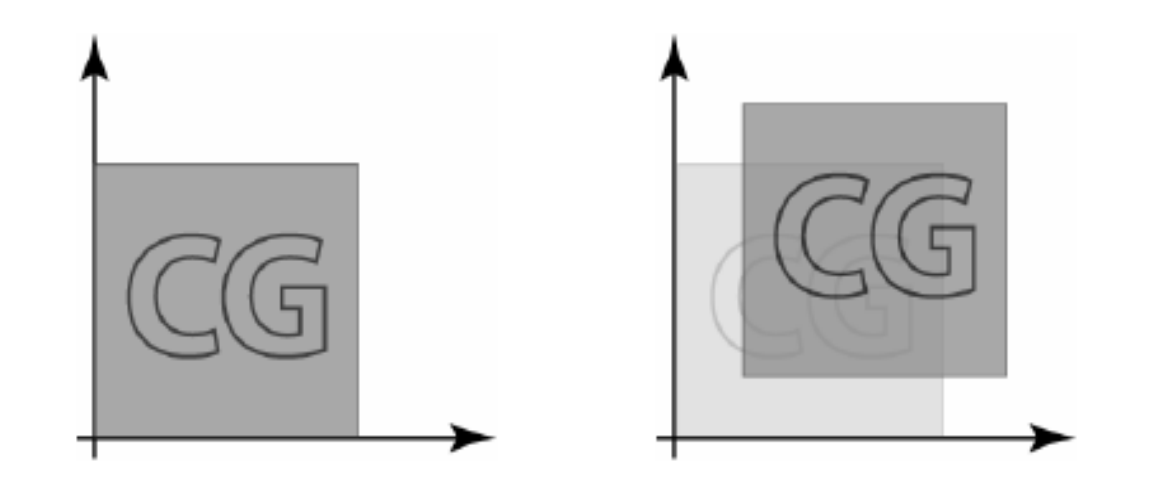

• Rotation

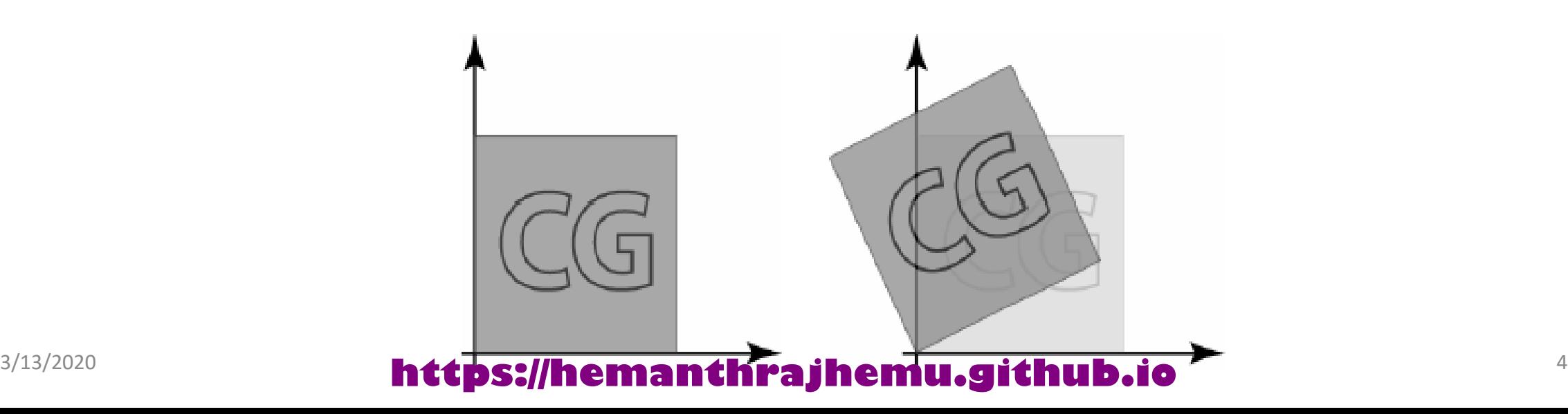

- Scaling
- Uniform Scaling

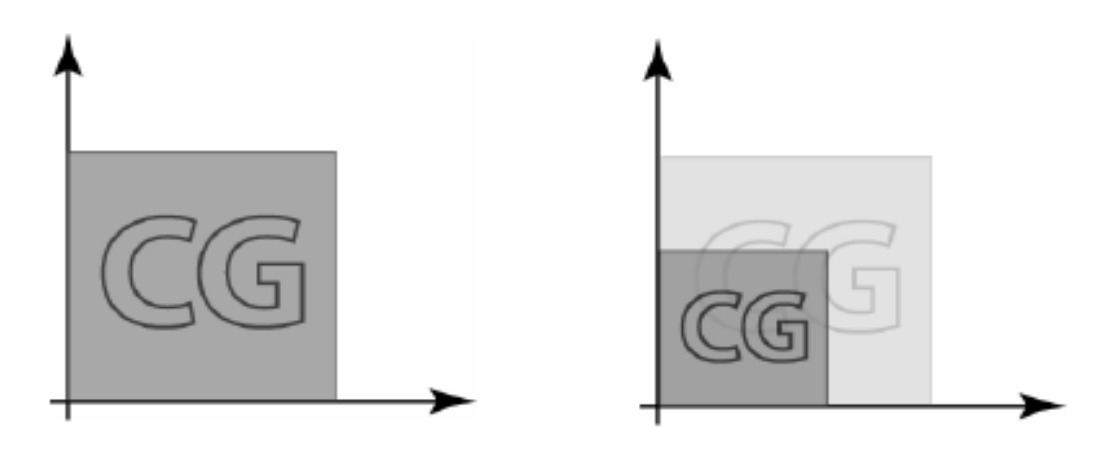

• Un-uniform Scaling

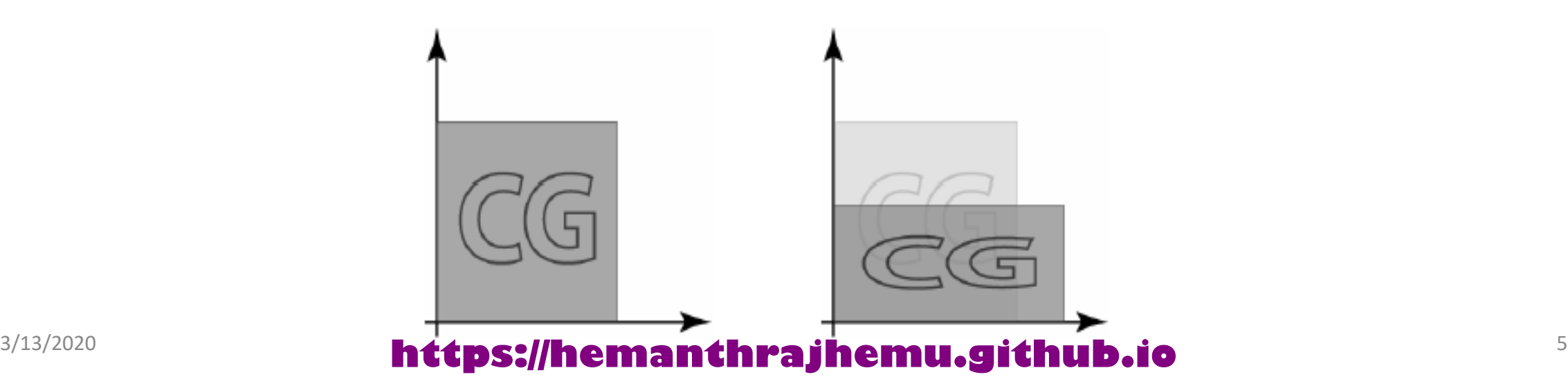

• Reflection

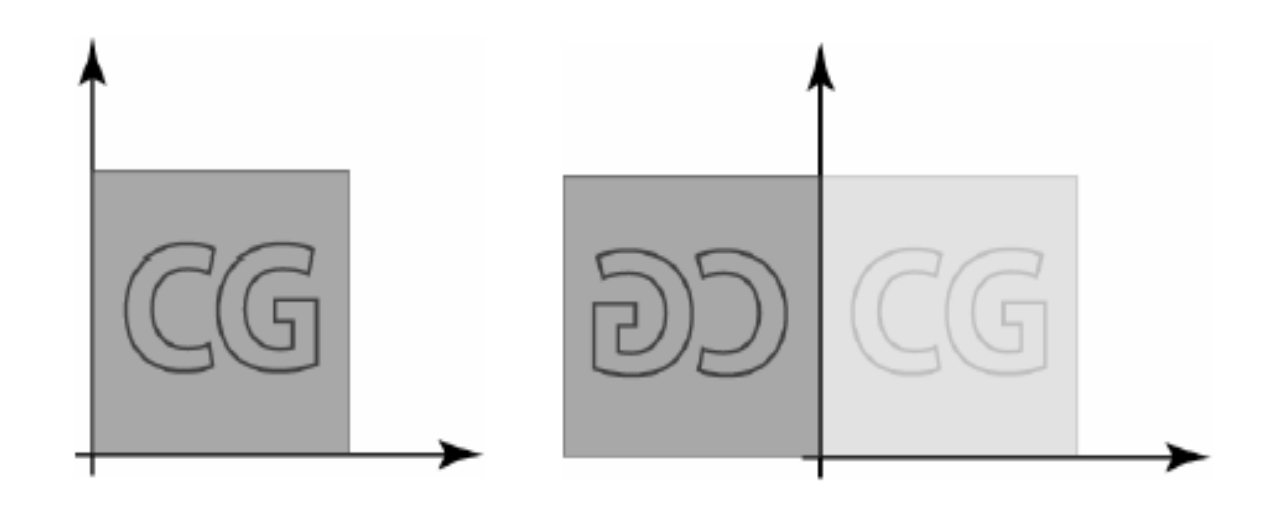

• Shear

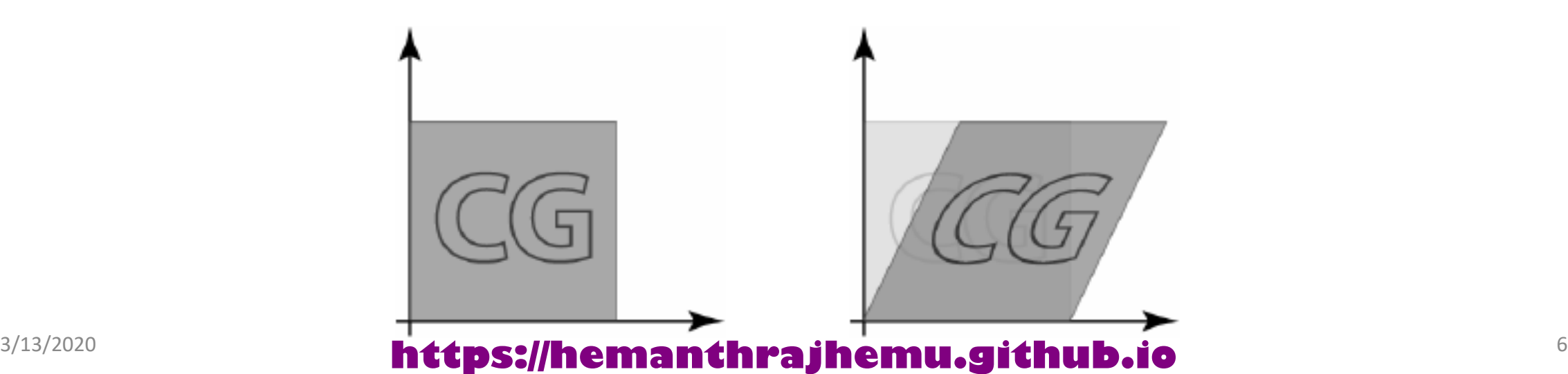

### **Translation**

- **A translation moves all points in an object along the same straight -line path to new positions .**
- **The path is represented by a vector, called the translation or shift vector.**
- **We can write the components:**

 $p'_x = p_x + t_x$  $p'_y = p_y + t_y$ 

• **or in matrix form:**

$$
P' = P + T
$$
  

$$
\begin{bmatrix} x' \\ y' \end{bmatrix} = \begin{bmatrix} x \\ y \end{bmatrix} + \begin{bmatrix} t_x \\ t_y \end{bmatrix}
$$

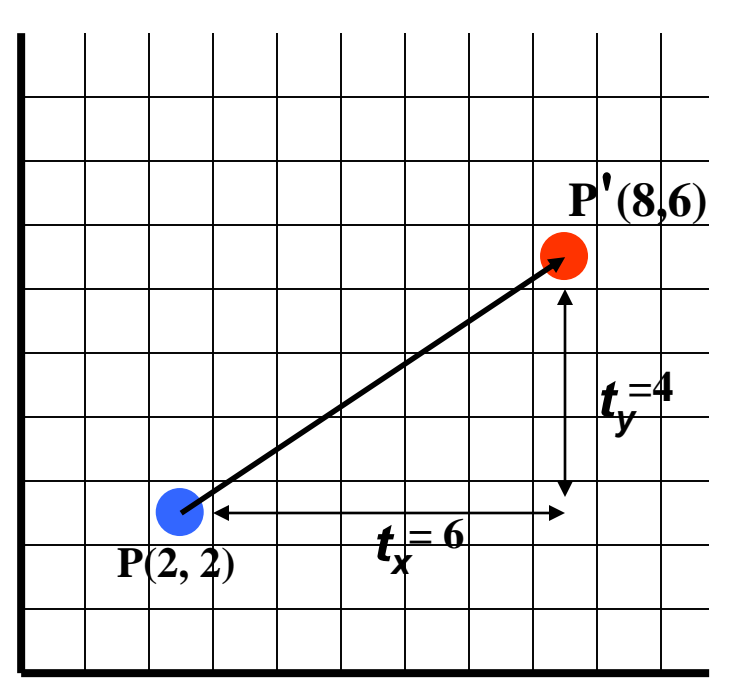

#### **https://hemanthrajhemu.github.io**

### **Rotation**

- A rotation repositions all points in an object along a circular path in the plane centered at the pivot point.
- First, we'll assume the pivot is at the origin.

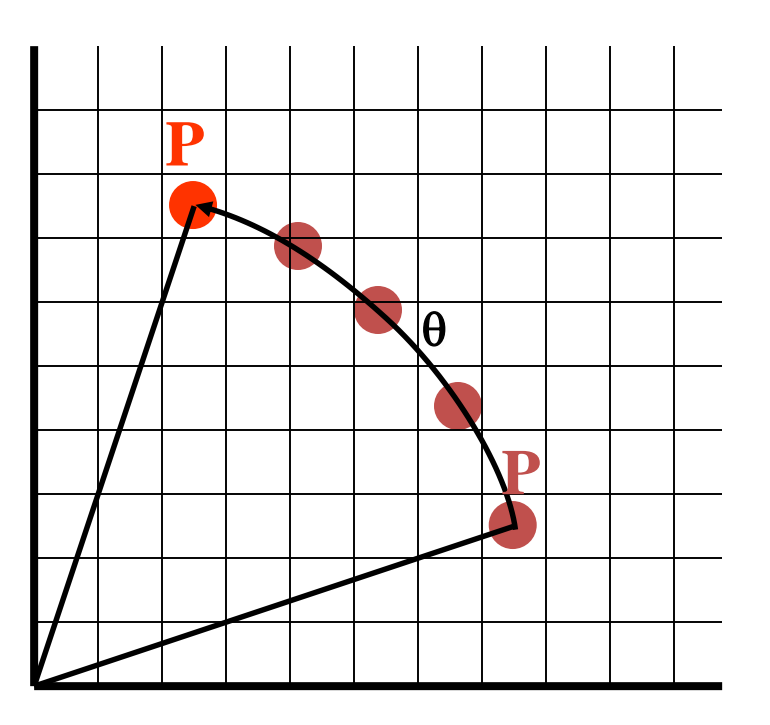

#### 3/13/2020 8 **https://hemanthrajhemu.github.io**

### **Rotation**

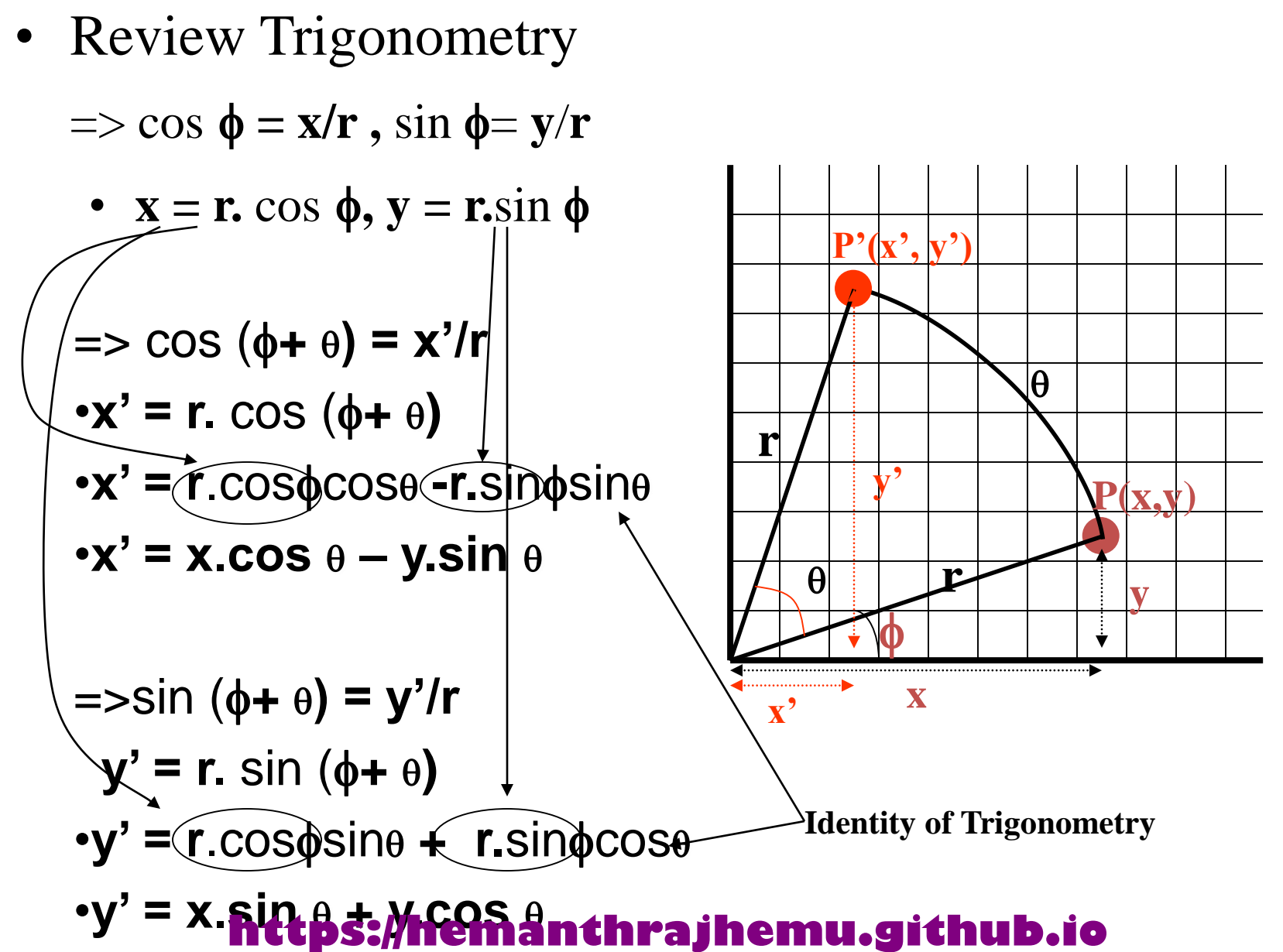

### **Rotation**

• **We can write the components:**

 $p'$ <sub>*x*</sub> =  $p$ <sub>*x*</sub> cos  $\theta - p$ <sub>*y*</sub> sin  $\theta$  $p'$ <sup>*y*</sup><sub>*y*</sub> =  $p_x$  sin  $\theta$  +  $p_y$  cos  $\theta$ 

• **or in matrix form:**

**P' = R • P**

- **can be clockwise (-ve) or counterclockwise (+ve as our example).**
- **Rotation matrix**

$$
R = \begin{bmatrix} \cos \theta & -\sin \theta \\ \sin \theta & \cos \theta \end{bmatrix}
$$

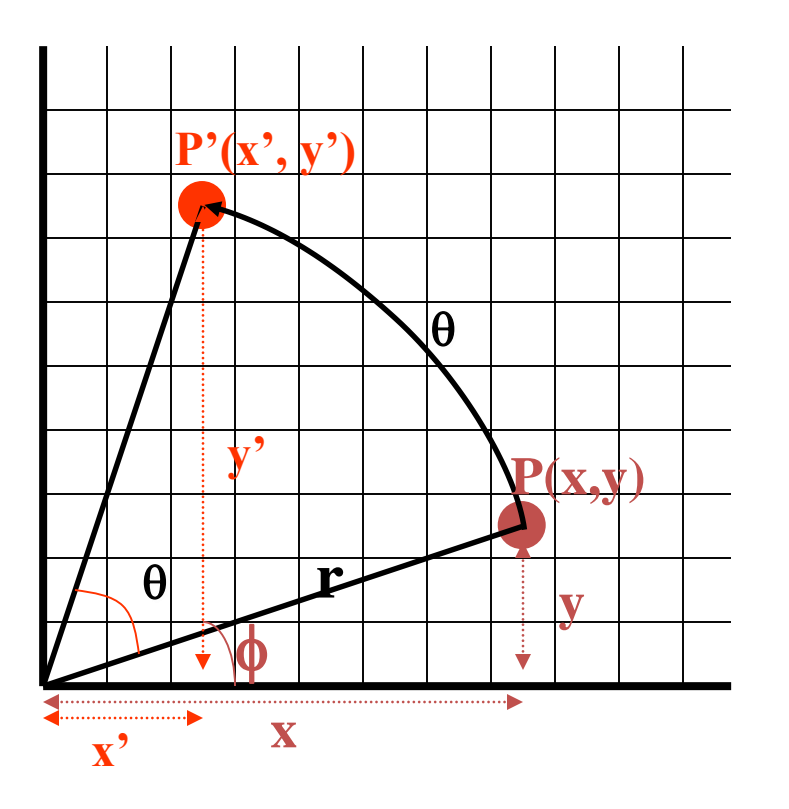

- **Scaling changes the size of an object and involves two scale factors, S <sup>x</sup> and S y for the x and y - coordinates respectively.**
- **Scales are about the origin.**
- **We can write the components:**

 $p'_x = s_x \cdot p_x$ *p* **'** $y = S_y \cdot p_y$ **or in matrix form:**

 $P' = S \cdot P$ 

**Scale matrix as:** 

$$
S = \begin{bmatrix} s_x & 0 \\ 0 & s_y \end{bmatrix}
$$

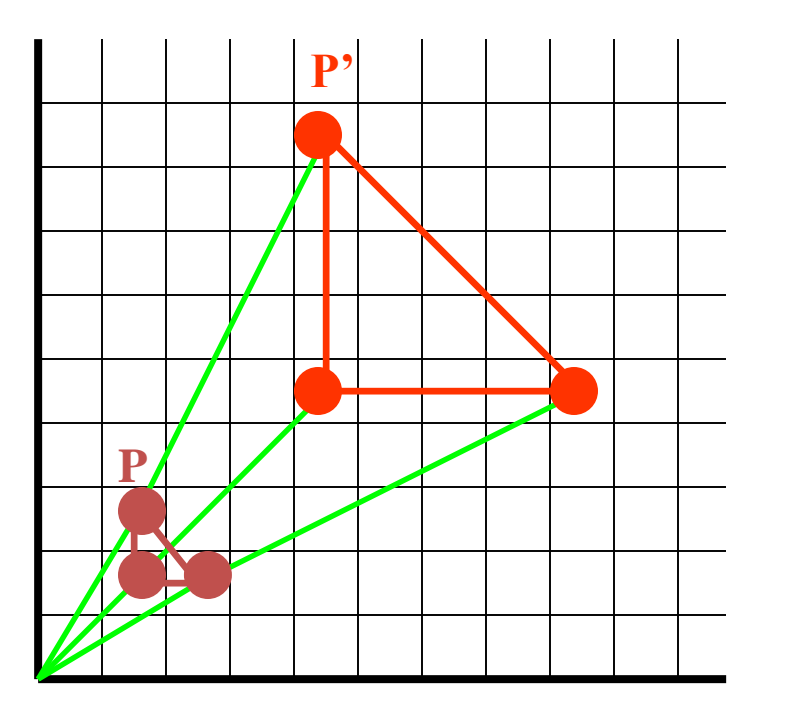

#### 3/13/2020 11 **https://hemanthrajhemu.github.io**

- **If the scale factors are in between 0 and 1:----**
- **the points will be moved closer to the origin**
- **the object will be smaller.**
	- **Example :** •**P**(2, 5),  $S_x = 0.5$ ,  $S_y = 0.5$

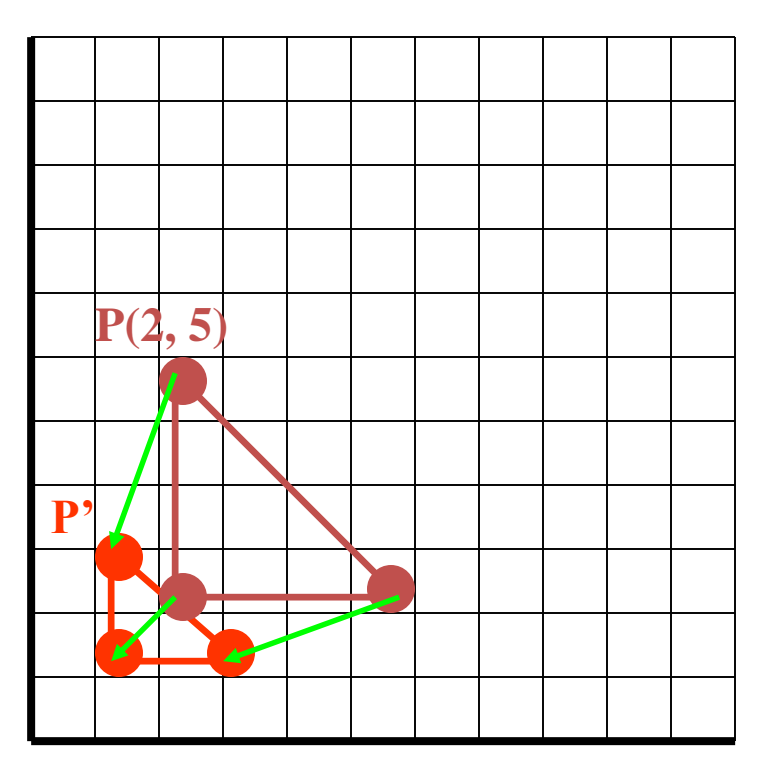

#### 3/13/2020 12 **https://hemanthrajhemu.github.io**

- **If the scale factors are in between 0 and 1 the points will be moved closer to the origin the object will be smaller.**
- **Example :**

 $\cdot$ **P**(2, 5),  $S_x = 0.5$ ,  $S_y = 0.5$ 

•**If the scale factors are larger than 1 the points will be moved away from the origin the object will be larger.**

**P(2, 5) P' P'**

• **Example :**

 $\cdot$ **P**(2, 5), **S**<sub>x</sub> = 2, **S**<sub>y</sub> = 2

### 3/13/2020 13 **https://hemanthrajhemu.github.io**

• **If the scale factors are the same,**  $S_x = S_y \rightarrow$  uniform scaling • **Only change in size (as previous example)**

•**If**  $S_x \neq S_y$   $\rightarrow$  differential scaling. •**Change in size and shape**  $\cdot$ **Example : square**  $\rightarrow$  **rectangle** •**P(1, 3),**  $S_x = 2$ ,  $S_y = 5$ 

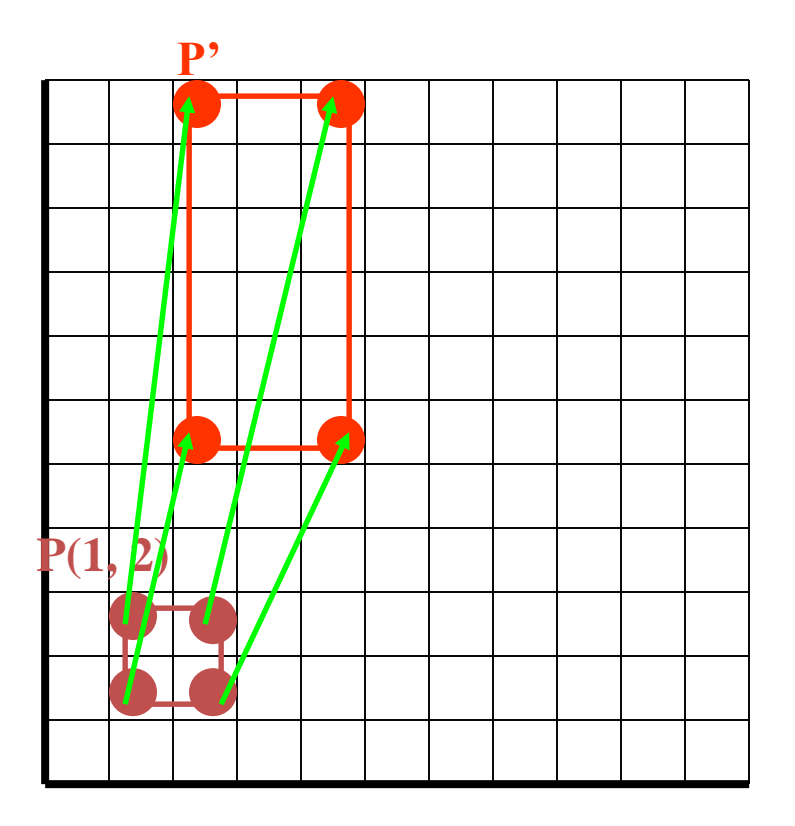

#### 3/13/2020 14 **https://hemanthrajhemu.github.io**

# **Matrix Representations & Homogenous Coordinates**

 $P' = P + T$  $P' = S \cdot P$  $\begin{cases} 4 & \text{if } 2 \leq \theta \leq 1, \text{ if } \theta \leq \theta \leq 1, \\ 6 & \text{if } 1 \leq \theta \leq 1, \text{ if } \theta \leq \theta \leq 1, \text{ if } \theta \leq \theta \leq 1, \end{cases}$  $P' = R \cdot P$ Translation  $P' = \begin{bmatrix} 1 & 0 \\ 0 & 1 \end{bmatrix} \begin{bmatrix} x \\ y \end{bmatrix} + \begin{bmatrix} t_x \\ t_y \end{bmatrix}$ Rotation  $P' = \begin{bmatrix} x' \\ y' \end{bmatrix} = \begin{bmatrix} \cos(\theta) & -\sin(\theta) \\ \sin(\theta) & \cos(\theta) \end{bmatrix} \begin{bmatrix} x \\ y \end{bmatrix} + \begin{bmatrix} 0 \\ 0 \end{bmatrix}$ Scaling  $P' = \begin{bmatrix} x' \\ y' \end{bmatrix} = \begin{bmatrix} s_x & 0 \\ 0 & s_y \end{bmatrix} \begin{bmatrix} x \\ y \end{bmatrix} + \begin{bmatrix} 0 \\ 0 \end{bmatrix}$ 

**Combining above equations, we can say that**

$$
P' = M_i P + M_2
$$

#### 3/13/2020 15 **https://hemanthrajhemu.github.io**

Using homogenous co-ordinates, the transformations could be combined easily. Here we<br>reformulate equation to eliminate matrix addition.<br>In homogenous co-ordinate system, we combine multiplicative and translation.

ormulate equation to eliminate matrix addition.<br>In homogenous co-ordinate system, we combine multiplicative and translational temperature are expanding the 2  $\times$  2 matrix representation to 3  $\times$  3 matrices. Also expand In homogenous co-ordinate system, we combine multiplicative and translational<br>by expanding the 2 × 2 matrix representation to 3 × 3 matrices. Also expand the terms<br>representation for co-ordinate position<br>We represent each

resentation for co-ordinate position<br>We represent each Cartesian co-ordinate(x, y) with homogeneous co-ordinate  $(x_h, y_h)$ <br>ere  $x = x_h/h$ ,  $y = y_h/h$ where  $x = x_h/h$ ,  $y = y_h/h$ 

$$
(\mathbf{h}^*\mathbf{x}, \mathbf{h}^*\mathbf{y}, \mathbf{h})
$$
  
set  $\mathbf{h} = 1$   
 $(\mathbf{x}, \mathbf{y}, 1)$ 

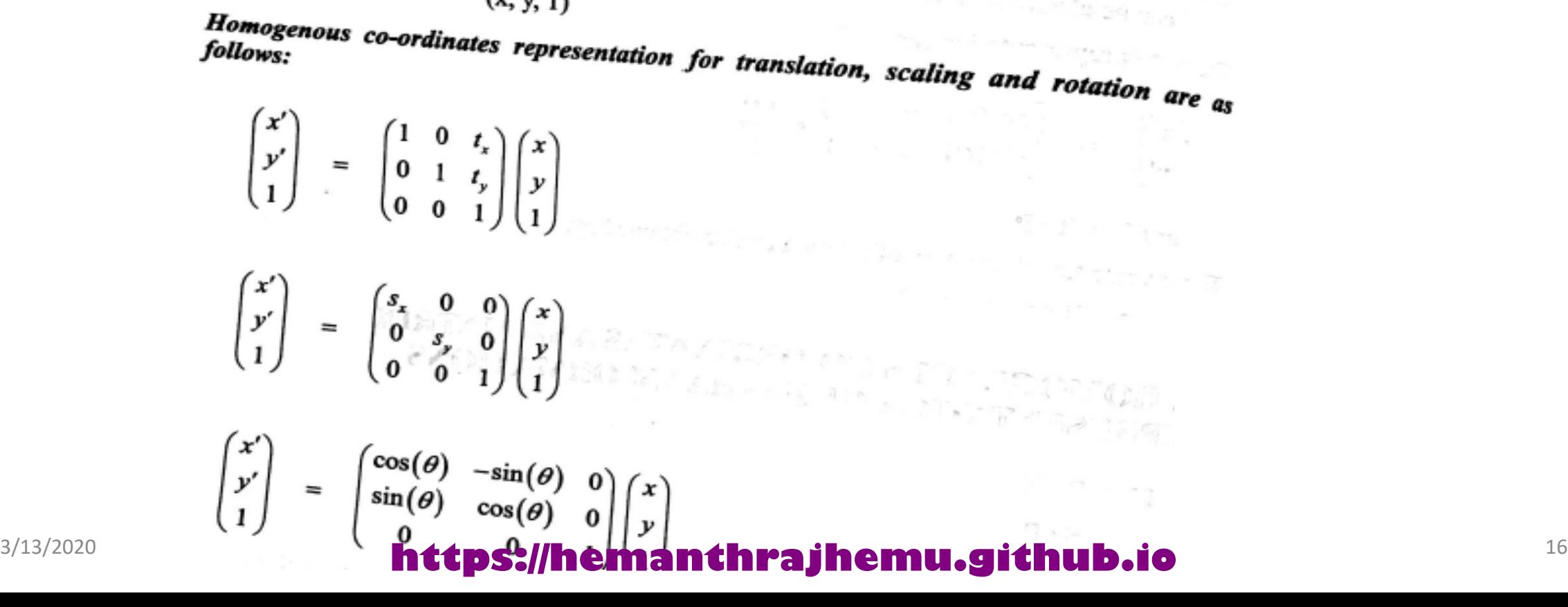

### **Problem: Rotate the given Triangle by 90 degrees about the origin**

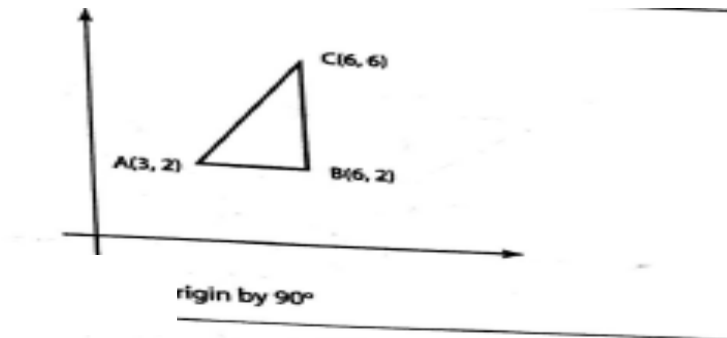

#### Solution

Applying homogenous co-ordinate system for rotation, For co-ordinate A (3, 2),

$$
\begin{pmatrix} x' \\ y' \\ 1 \end{pmatrix} = \begin{pmatrix} \cos(90) & -\sin(90) & 0 \\ \sin(90) & \cos(90) & 0 \\ 0 & 0 & 1 \end{pmatrix} \begin{pmatrix} 3 \\ 2 \\ 1 \end{pmatrix} = \begin{pmatrix} 0 & -1 & 0 \\ 1 & 0 & 0 \\ 0 & 0 & 1 \end{pmatrix} \begin{pmatrix} 3 \\ 2 \\ 1 \end{pmatrix}.
$$
  

$$
A(x', y', 1) = (-2, 3, 1)
$$

For co-ordinate  $B(6, 2)$ ,

the control of the

$$
\begin{pmatrix} x' \\ y' \\ 1 \end{pmatrix} = \begin{pmatrix} \cos(90) & -\sin(90) & 0 \\ \sin(90) & \cos(90) & 0 \\ 0 & 0 & 1 \end{pmatrix} \begin{pmatrix} 6 \\ 2 \\ 1 \end{pmatrix} = \begin{pmatrix} 0 & -1 & 0 \\ 1 & 0 & 0 \\ 0 & 0 & 1 \end{pmatrix} \begin{pmatrix} 6 \\ 2 \\ 1 \end{pmatrix}.
$$
  
\n
$$
B(x', y', 1) = (-2, 6, 1)
$$

For co-ordinate  $C$  (6, 6),

$$
\begin{pmatrix} x' \\ y' \\ 1 \end{pmatrix} = \begin{pmatrix} \cos(90) & -\sin(90) & 0 \\ \sin(90) & \cos(90) & 0 \\ 0 & 0 & 1 \end{pmatrix} \begin{pmatrix} 6 \\ 6 \\ 1 \end{pmatrix} = \begin{pmatrix} 0 & -1 & 0 \\ 1 & 0 & 0 \\ 0 & 0 & 1 \end{pmatrix} \begin{pmatrix} 6 \\ 6 \\ 1 \end{pmatrix}.
$$

 $C(x', y', 1) = (-6, 6, 1)$ 

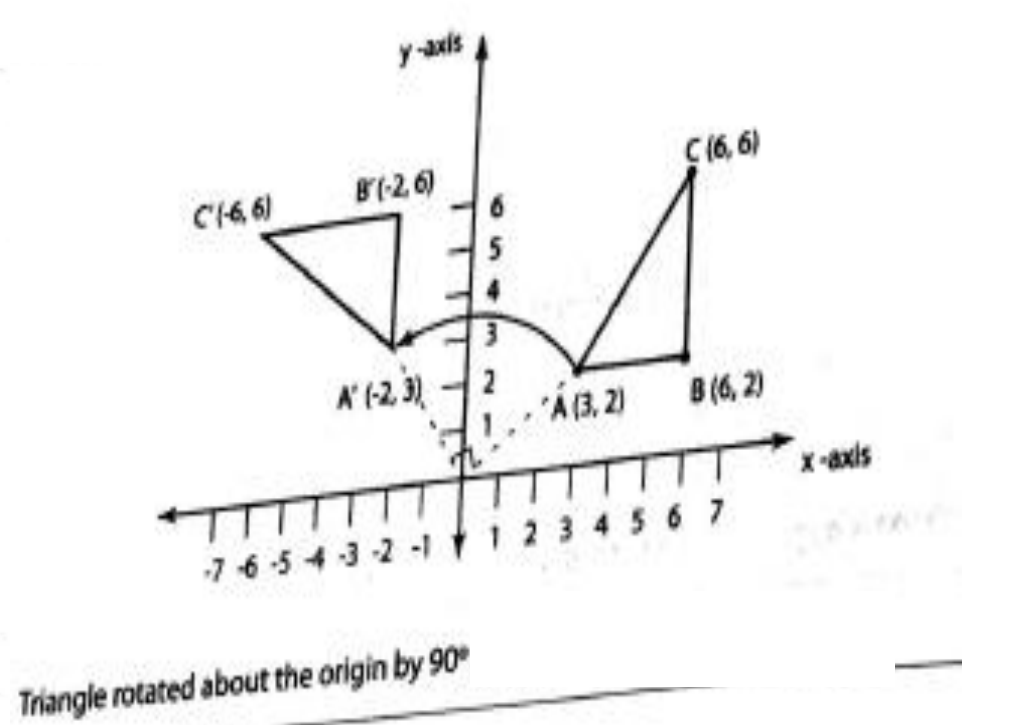

#### 3/13/2020 17 **https://hemanthrajhemu.github.io**

### **Problem: Prove that successive translations are additive**

2. Prove that successive translations are additive 2. Prove that successive translations are understand the translated by  $T(tx_2, ty_2)$  to  $P''$ .<br>If a point P is translated by  $T(tx_1, ty_1)$  to P' and then translated by  $T(tx_2, ty_2)$  to  $P''$ .  $\label{eq:3.1} \frac{1}{4} \alpha - 1 \left( \frac{2 \alpha_1}{\alpha_1} \cos \alpha + \frac{2 \alpha_1}{\alpha_1} \cos \alpha \right) \quad \text{as} \quad \alpha = 0, \quad \frac{1}{4} \frac{1}{\alpha_1} \frac{1}{\alpha_2} \frac{1}{\alpha_3} \,.$  $(3.6)$  $P' = T(tx_1, ty_1)^*P$  $P' = T(tx_1, ty_1)^{\bullet}P$ <br>  $P'' = T(tx_2, ty_2)^{\bullet}P'$  $(3.7)$  $P'' = I(tx_2, ty_2)T$ <br>Substituting equation (3.6) into (3.7), we obtain  $P'' = T(tx_2, ty_2)^*(T(tx_1, ty_1)^* P)$ nga malaysi =  $(T(tx_1, ty_2)^* T(tx_1, ty_1))^*P$ a The Coff Ingregation and  $p^* = \begin{bmatrix} 1 & 0 & ix_2 \\ 0 & 1 & iy_2 \\ 0 & 0 & 1 \end{bmatrix} \begin{bmatrix} 1 & 0 & ix_1 \\ 0 & 1 & iy_1 \\ 0 & 0 & 1 \end{bmatrix} + \begin{bmatrix} x \\ y \\ 1 \end{bmatrix}$  $p'' = \begin{bmatrix} 1 & 0 & tx_1 + tx_2 \\ 0 & 1 & ty_1 + ty_2 \\ 0 & 0 & 0 \end{bmatrix} \begin{bmatrix} x \\ y \end{bmatrix}$ 

### **Problem: Prove that successive scaling is multiplicative**

$$
P' = S(sx_1, sy_1) \cdot P
$$
  

$$
P'' = S(sx_2, sy_2) \cdot P'
$$

Substituting equation  $(3.8)$  in  $(3.9)$ 

$$
P'' = S(sx_2, sy_2)^{\bullet} (S(sx_1, sy_1)^{\bullet} P)
$$

= 
$$
(S(sx_2, sy_2)^* S(sx_1, sy_1))^* P
$$

The matrix product  $S(sx_2, sy_2)$   $S(sx_1, sy_1)$  is the net scaling transformations. Thus, scaling is indeed multiplicative.

$$
P'' = \begin{bmatrix} sx_2 & 0 & 0 \\ 0 & sy_2 & 0 \\ 0 & 0 & 1 \end{bmatrix} \cdot \begin{bmatrix} sx_1 & 0 & 0 \\ 0 & sy_1 & 0 \\ 0 & 0 & 1 \end{bmatrix} \cdot \begin{bmatrix} x \\ y \\ 1 \end{bmatrix}
$$

$$
P'' = \begin{bmatrix} sx_1 \cdot sx_2 & 0 & 0 \\ 0 & sy_1 \cdot sy_2 & 0 \\ 0 & 0 & 1 \end{bmatrix} \cdot \begin{bmatrix} x \\ y \\ y \end{bmatrix}
$$

Similarly successive rotations are additive.

#### 3/13/2020 19 **https://hemanthrajhemu.github.io**

 $(3.8)$ 

 $(3.9)$ 

### **General pivot point rotation**

- Translate the object so that pivot-position is moved to the coordinate origin
- Rotate the object about the coordinate origin
- Translate the object so that the pivot point is returned to its original position

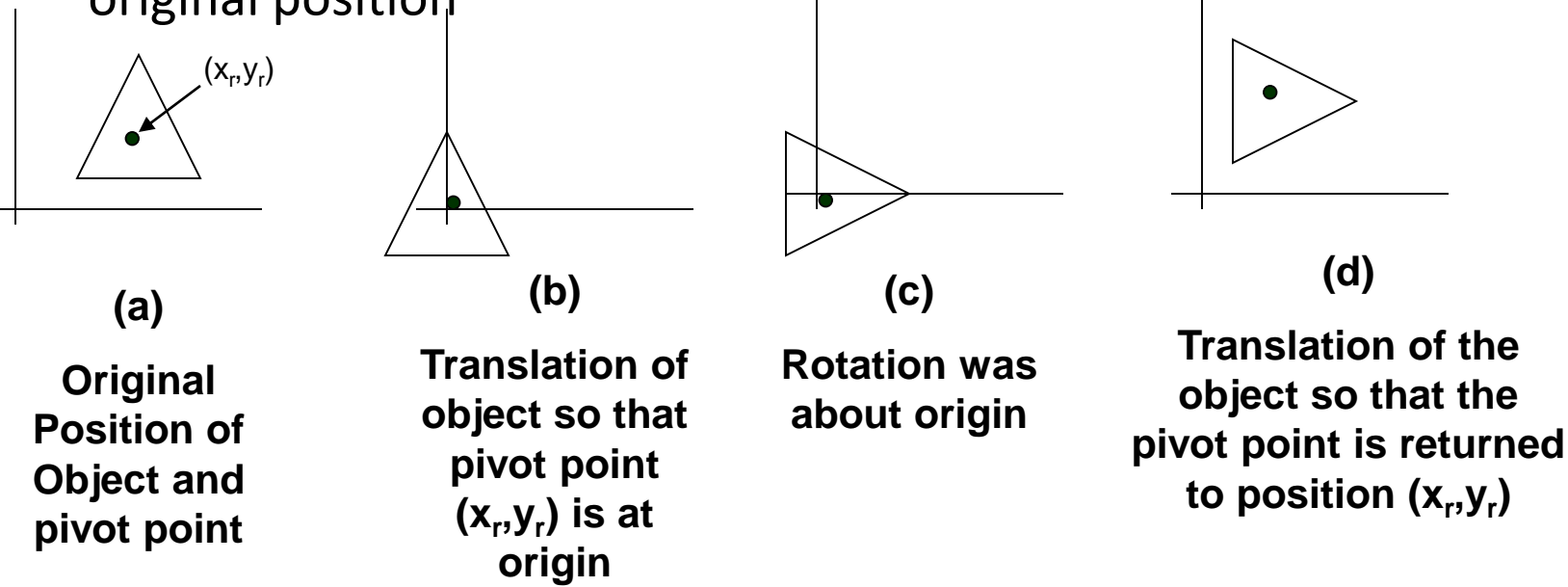

#### 3/13/2020 20 **https://hemanthrajhemu.github.io**

### **General fixed point scaling**

- Translate object so that the fixed point coincides with the coordinate origin
- Scale the object with respect to the coordinate origin
- Use the inverse translation of step 1 to return the object to its original position

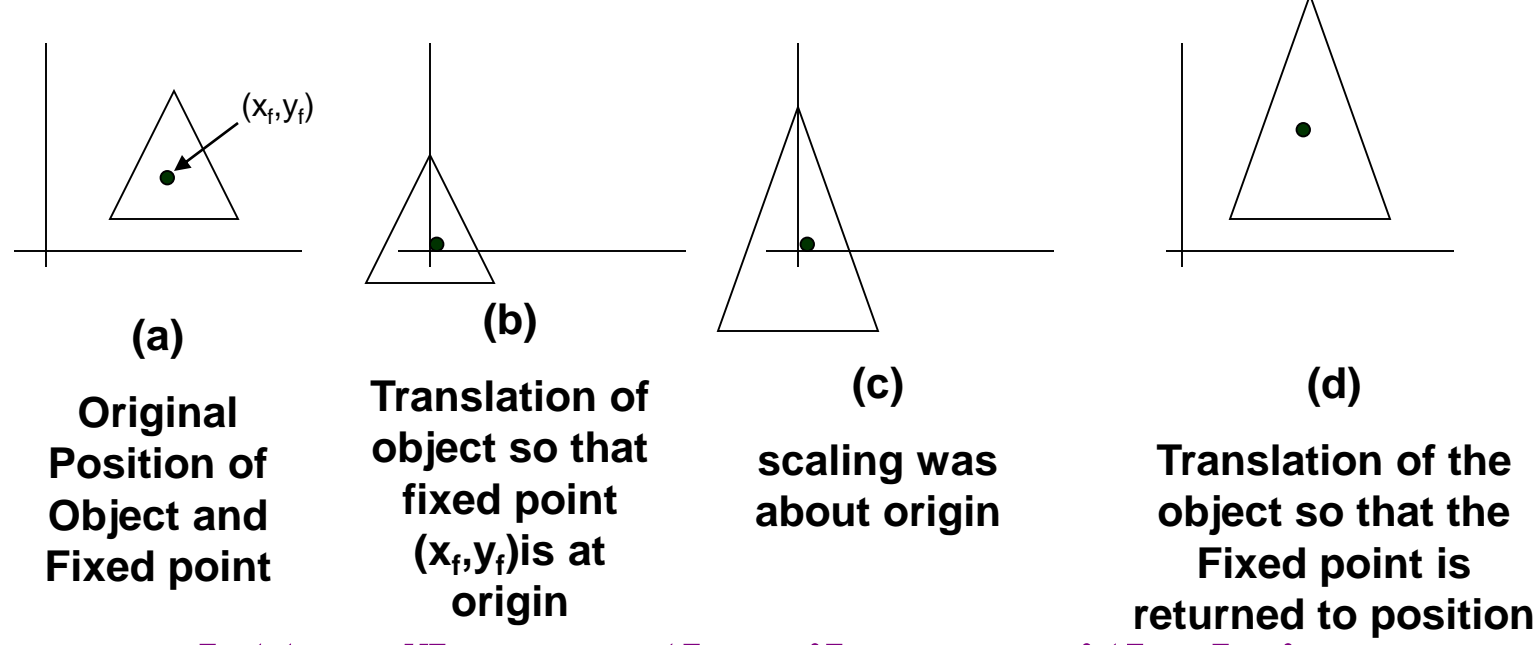

#### 3/13/2020 **https://hemanthrajhemu.github.io**,y<sub>i</sub>) <sup>21</sup>

### Composite Transformations **(A) Translations**

If two successive translation vectors  $(t_{x1}, t_{y1})$  and  $(t_{x2}, t_{y2})$  are applied to a coordinate position P, the final transformed location P' is calculated as: -

$$
P' = T(t_{x2}, t_{y2}) . {T(t_{x1}, t_{y1}) . P}
$$
  
= {T(t\_{x2}, t\_{y2}) . T(t\_{x1}, t\_{y1}) }. P

Where P and P' are represented as homogeneous-coordinate column vectors. We can verify this result by calculating the matrix product for the two associative groupings. Also, the composite transformation matrix for this sequence of transformations is: -

$$
\left.\begin{array}{ccccc|c}\n1 & 0 & t_{x2} \\
0 & 1 & t_{y2} \\
0 & 0 & 1\n\end{array}\right|\n\left.\begin{array}{ccccc|c}\n1 & 0 & t_{x1} \\
0 & 1 & t_{y1} \\
0 & 0 & 1\n\end{array}\right| = \left.\begin{array}{ccccc|c}\n1 & 0 & t_{x1} + t_{x2} \\
0 & 1 & t_{y1} + t_{y2} \\
0 & 0 & 1\n\end{array}\right|
$$

Or,  $T(t_{x2}, t_{y2})$ .  $T(t_{x1}, t_{y1}) = T(t_{x1} + t_{x2}, t_{y1} + t_{y2})$ 3/13/2020 Which dem**pret<sub>i</sub>ste that two surfessive translations additive.** 22

## **(B)** Rotations

Two successive rotations applied to point P produce the transformed position: -

$$
P' = R(\Theta_2) \cdot \{R(\Theta_1) \cdot P\}
$$
  
=  $\{R(\Theta_2) \cdot R(\Theta_1)\} \cdot P$ 

By multiplication the two rotation matrices, we can verify that two successive rotations are additive:

 $\mathbf{R}(\Theta_2) \cdot \mathbf{R}(\Theta_1) = \mathbf{R} (\Theta_1 + \Theta_2)$ 

So that the final rotated coordinates can be calculated with the composite rotation matrix as: -

 $P' = R(\Theta_1 + \Theta_2)$ . **P** 

#### 3/13/2020 23 **https://hemanthrajhemu.github.io**

# **(C) Scaling**

Concatenating transformation matrices for two successive scaling operations produces the following composite scaling matrix: -

$$
\begin{array}{c|c|c|c|c|c|c|c} S_{x2} & 0 & 0 & S_{y2} & 0 \\ 0 & S_{y2} & 0 & 0 & 0 & S_{y1} & 0 \\ 0 & 0 & 1 & 0 & 0 & 1 \end{array} \begin{array}{c|c|c|c} & & S_{x1} & S_{x2} & 0 & 0 \\ 0 & S_{x1} & S_{x2} & 0 & 0 \\ 0 & 0 & 1 & 0 & 0 \end{array}
$$

Or, 
$$
S(S_{x2}, S_{y2}) . S(S_{x1}, S_{y1}) = S (S_{x1} . S_{x2}, S_{y1} . S_{y2})
$$

The resulting matrix in this case indicates that successive scaling operations are multiplicative.

#### 3/13/2020 24 **https://hemanthrajhemu.github.io**

### **2D Composition Problems**

#### Rotate an object about an arbitrary point  $P_i$ :

To rotate about  $P<sub>p</sub>$  we need a sequence of 3 fundamental transformations

- Translate such that  $P<sub>f</sub>$  is at the origin ۰
- Rotate ۰
- Translate such that the point at the origin returns to  $P_{\sigma}$ . ۰

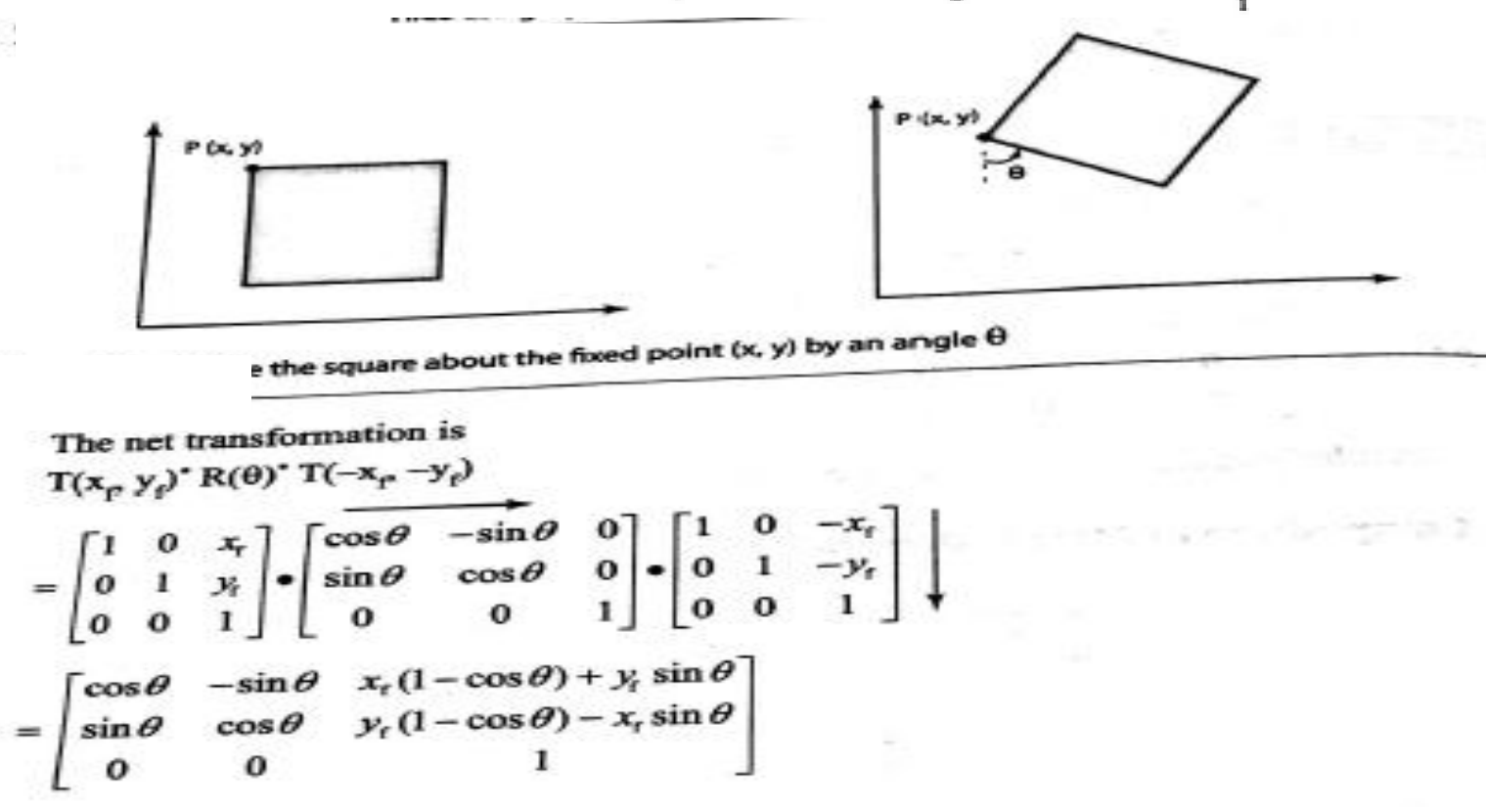

#### **THEORY**

J.

#### 3/13/2020 25 **https://hemanthrajhemu.github.io**

#### 4. Draw a polygon ABC.  $A(3, 2)$ ,  $B(6, 2)$  and  $C(6, 6)$  rotate it in anticlockwise direction by 90 degree by keeping a point A(3, 2) fixed.

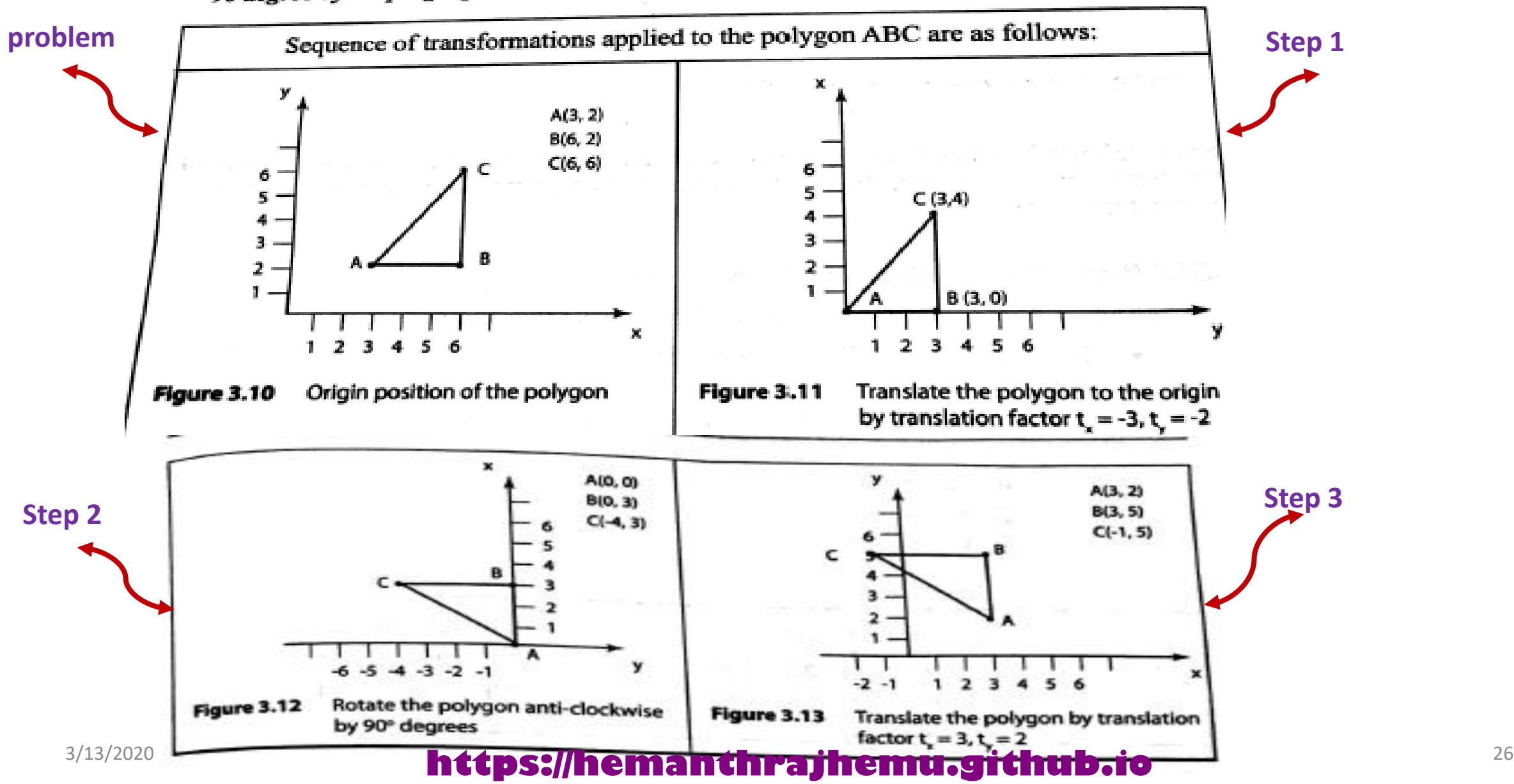

**PROBLEM 1**

The transformations shown in figure 3.10 to 3.13, could be done using homogenous coordinates as follows:  $L(\theta)$   $T(-x, -y)$   $P(x, y)$ <br>e anti-clockwise rotation

THE R. P. LEWIS CO., LANSING MICH.

$$
P' = T(x, y)^* R(\theta)^* T(-x, -y)^* P(x, y)
$$

 $\theta$  is positive because anti-clockwise rotation

$$
P' = T(3,2)^* R(90°)^* T(-3,-2)^* P(x,y)
$$

$$
= \begin{bmatrix} 1 & 0 & x_{t} \\ 0 & 1 & y_{t} \\ 0 & 0 & 1 \end{bmatrix} \begin{bmatrix} \cos \theta & -\sin \theta & 0 \\ \sin \theta & \cos \theta & 0 \\ 0 & 0 & 1 \end{bmatrix} \cdot \begin{bmatrix} 1 & 0 & -x_{t} \\ 0 & 1 & -y_{t} \\ 0 & 0 & 1 \end{bmatrix} + \begin{bmatrix} x \\ y \\ 1 \end{bmatrix}
$$
  
\n
$$
= \begin{bmatrix} 1 & 0 & 3 \\ 0 & 1 & 2 \\ 0 & 0 & 1 \end{bmatrix} \cdot \begin{bmatrix} \cos 90 & -\sin 90 & 0 \\ \sin 90 & \cos 90 & 0 \\ 0 & 0 & 1 \end{bmatrix} \cdot \begin{bmatrix} 1 & 0 & -3 \\ 0 & 1 & -2 \\ 0 & 0 & 1 \end{bmatrix} + \begin{bmatrix} x \\ y \\ 1 \end{bmatrix}
$$
  
\n
$$
= \begin{bmatrix} 1 & 0 & 3 \\ 0 & 1 & 2 \\ 0 & 0 & 1 \end{bmatrix} \cdot \begin{bmatrix} 0 & -1 & 0 \\ 1 & 0 & 0 \\ 0 & 0 & 1 \end{bmatrix} \cdot \begin{bmatrix} 1 & 0 & -3 \\ 0 & 1 & -2 \\ 0 & 0 & 1 \end{bmatrix} + \begin{bmatrix} x \\ y \\ 1 \end{bmatrix}
$$
  
\n
$$
= \begin{bmatrix} 1 & 0 & 3 \\ 0 & 1 & 2 \\ 0 & 0 & 1 \end{bmatrix} \cdot \begin{bmatrix} 0 & -1 & 2 \\ 1 & 0 & -3 \\ 0 & 0 & 1 \end{bmatrix} + \begin{bmatrix} x \\ y \\ 1 \end{bmatrix}
$$

#### 3/13/2020 27 **https://hemanthrajhemu.github.io**

$$
= \begin{bmatrix} 0 & -1 & 5 \\ 1 & 0 & -1 \\ 0 & 0 & 1 \end{bmatrix} \begin{bmatrix} x \\ y \\ 1 \end{bmatrix}
$$

$$
P'_{s} = \begin{bmatrix} 0 & -1 & 5 \\ 1 & 0 & -1 \\ 0 & 0 & 1 \end{bmatrix} \cdot \begin{bmatrix} 6 \\ 2 \\ 1 \end{bmatrix} = \begin{bmatrix} 3 \\ 5 \\ 1 \end{bmatrix} \qquad P'_{c} = \begin{bmatrix} 0 & -1 & 5 \\ 1 & 0 & -1 \\ 0 & 0 & 1 \end{bmatrix} \cdot \begin{bmatrix} 6 \\ 6 \\ 1 \end{bmatrix} = \begin{bmatrix} -1 \\ 5 \\ 1 \end{bmatrix}
$$
  
**Solution:** P'<sub>A</sub>(3,2) P'<sub>B</sub>(3,5) P'<sub>C</sub>(-1,5)

Difference between rotation of a triangle about the origin by 90°, and rotation about a fixed point  $A(3, 2)$  is shown in fig  $3.13a$ 

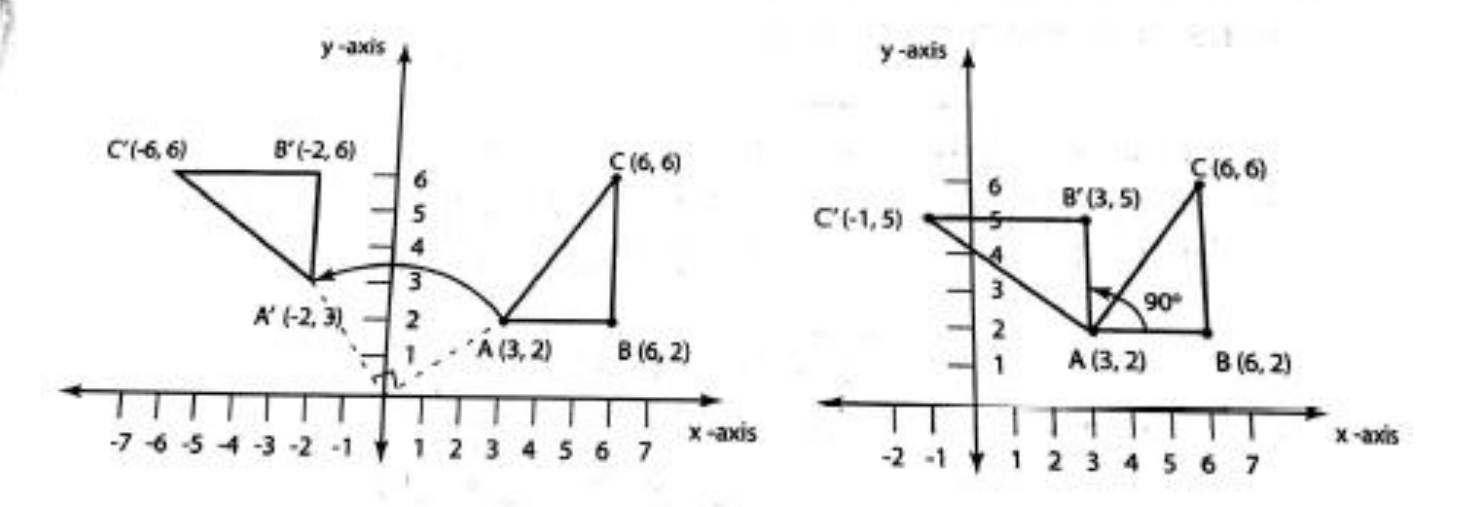

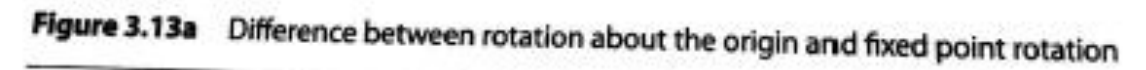

#### 3/13/2020 28 **https://hemanthrajhemu.github.io**

### **THEORY**

### 3.2.1.2 Scale an object about an arbitrary point  $P_f$

To scale an object about an arbitrary point  $P_f$  the following three steps are required:

- Translate such that  $P_f$  goes to origin ۰
- Scale .
- Translate back to P<sub>r</sub> ۰

Composition of these transformation is:  $T(x_p, y_f)^* S(s_x, s_y)^* T(-x_p - y_f)$ 

#### 3/13/2020 29 **https://hemanthrajhemu.github.io**

5. Scale the given triangle  $A(3, 2)$  B(6, 2) C(6, 6) using the scaling factors  $S_x = 1/3$  $S<sub>s</sub> = 1/2$  about the origin [figure 3.14].

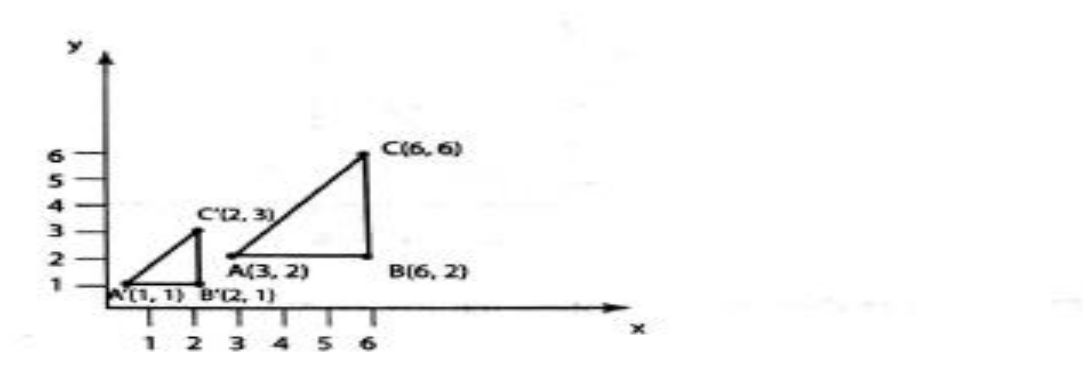

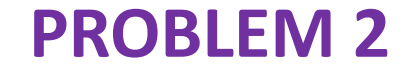

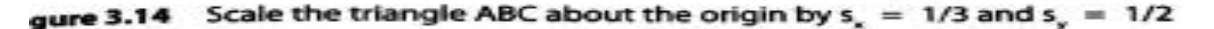

caled with respect to origin

$$
P' = S(s_x, s_y)^* P(x, y)
$$

$$
\begin{bmatrix} x \\ y \\ 1 \end{bmatrix} = \begin{bmatrix} s_x & 0 & 0 \\ 0 & s_y & 0 \\ 0 & 0 & 1 \end{bmatrix} \cdot \begin{bmatrix} x \\ y \\ 1 \end{bmatrix}
$$

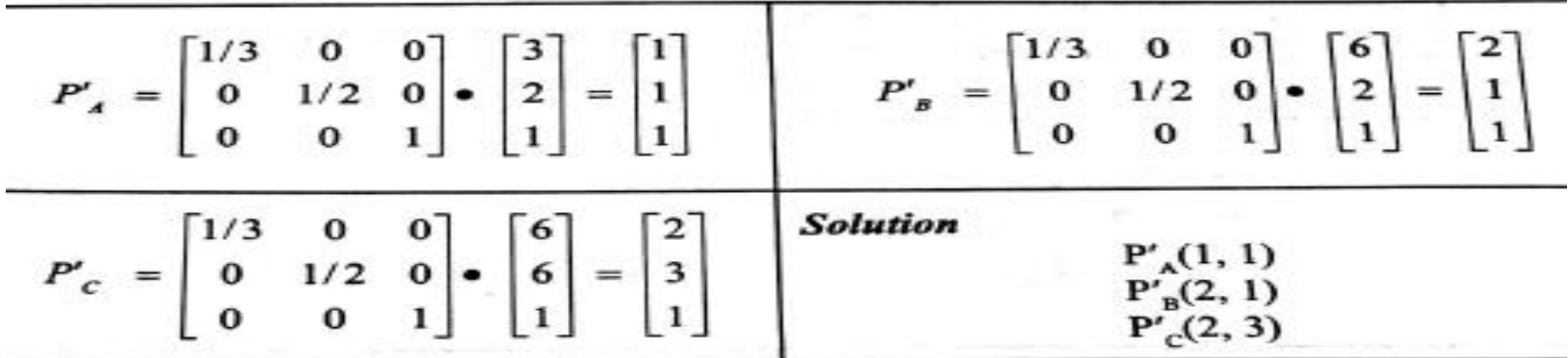

ш

#### 3/13/2020 30 **https://hemanthrajhemu.github.io**

### **Other transformations**

**Reflection** is a transformation that produces a mirror image of an object. It is obtained by rotating the object by 180 deg about the reflection axis

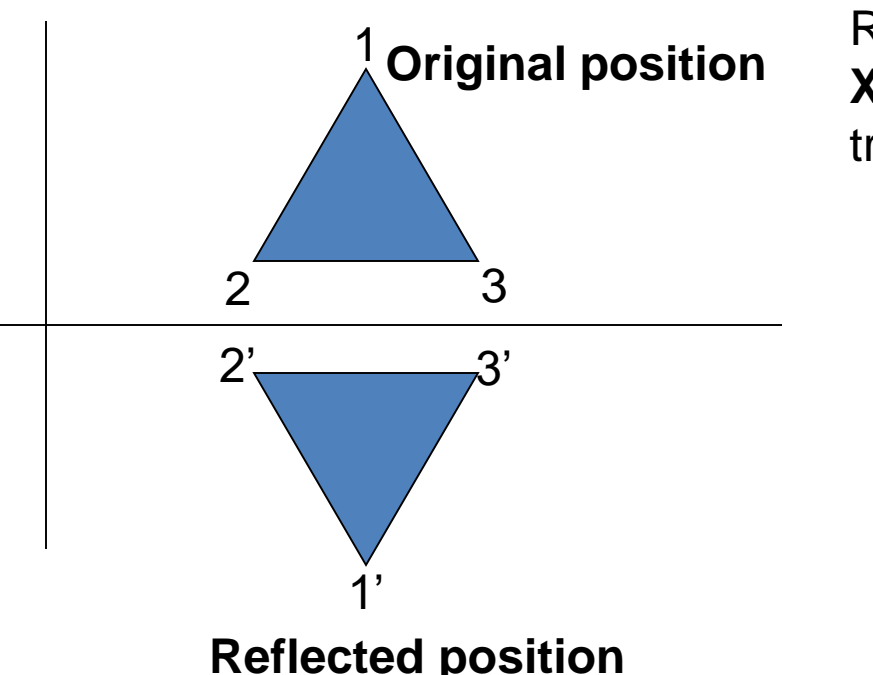

Reflection about the line  $y=0$ , the **X- axis** , is accomplished with the transformation matrix

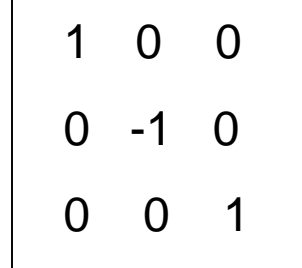

**Reflected position**

#### 3/13/2020 31 **https://hemanthrajhemu.github.io**

### **Reflection**

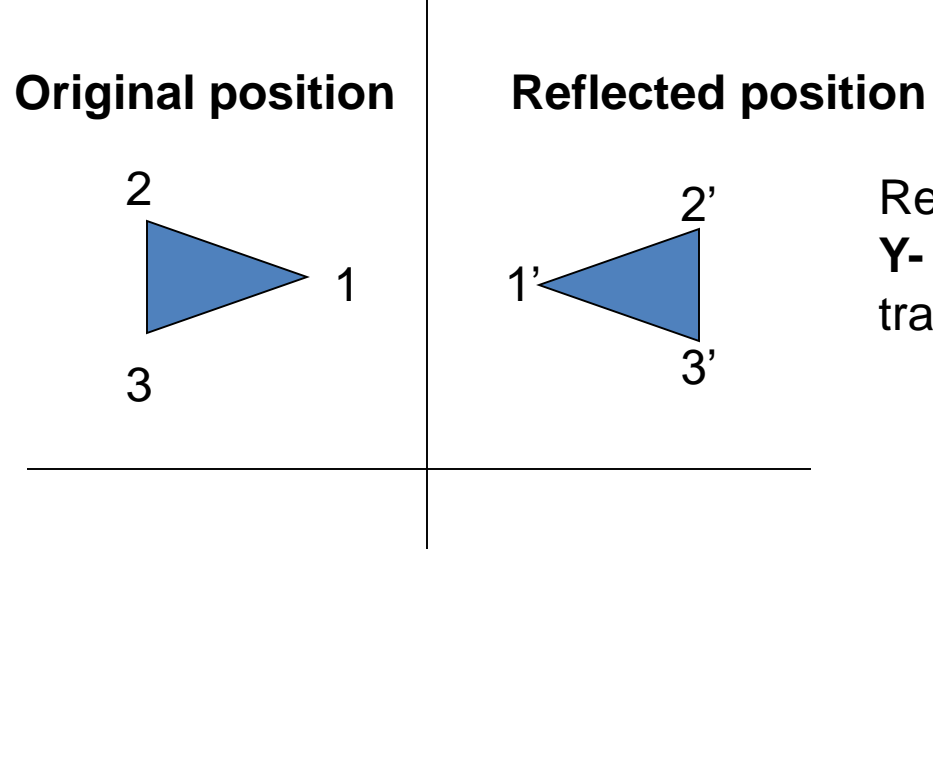

Reflection about the line  $x=0$ , the **Y- axis** , is accomplished with the transformation matrix

$$
\begin{array}{c|cc}\n-1 & 0 & 0 \\
0 & 1 & 0 \\
0 & 0 & 1\n\end{array}
$$

#### 3/13/2020 32 **https://hemanthrajhemu.github.io**

### **Reflection**

### **Reflection of an object relative to an axis perpendicular to the xy plane and passing through the coordinate origin**

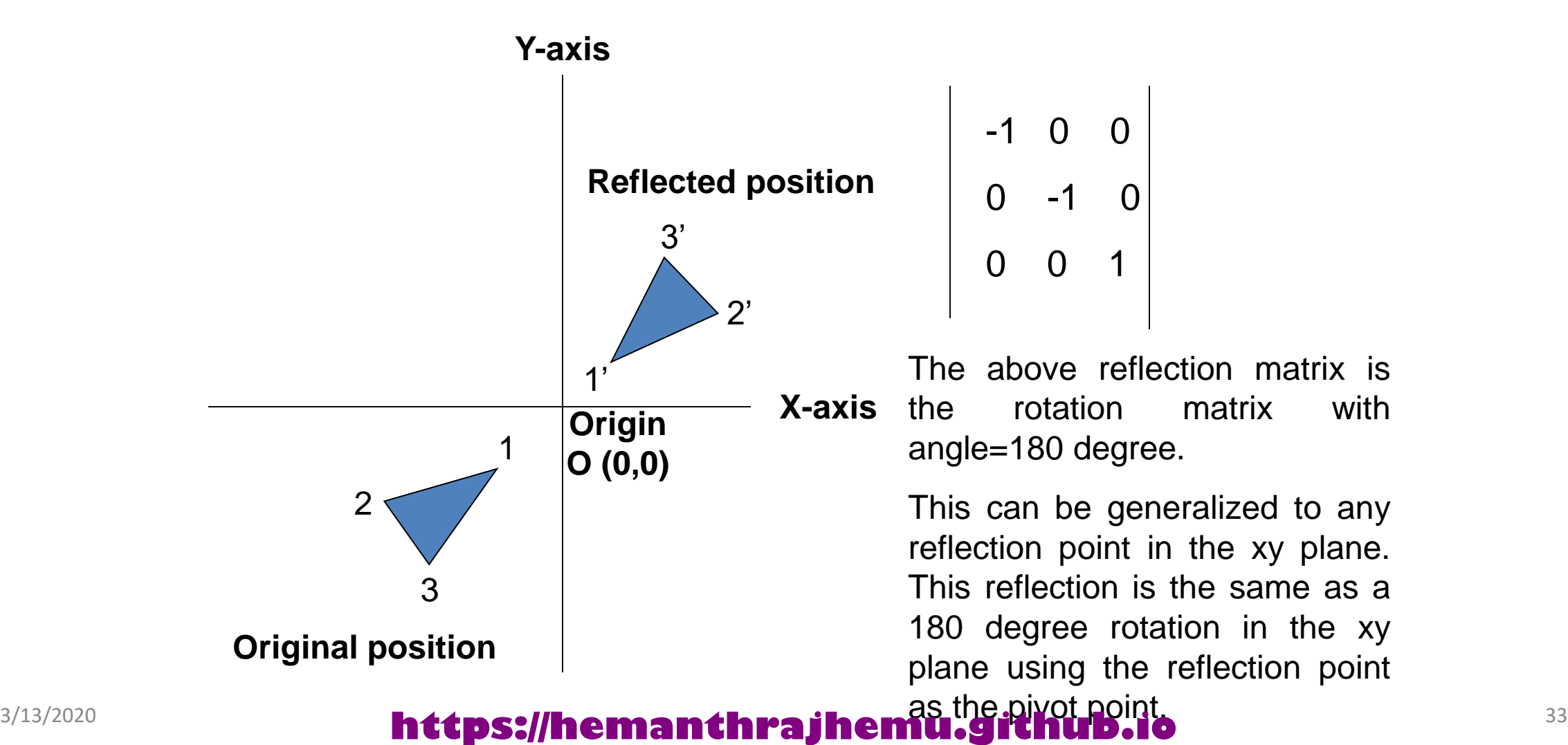

### **Reflection of an object w.r.t the straight line y=x**

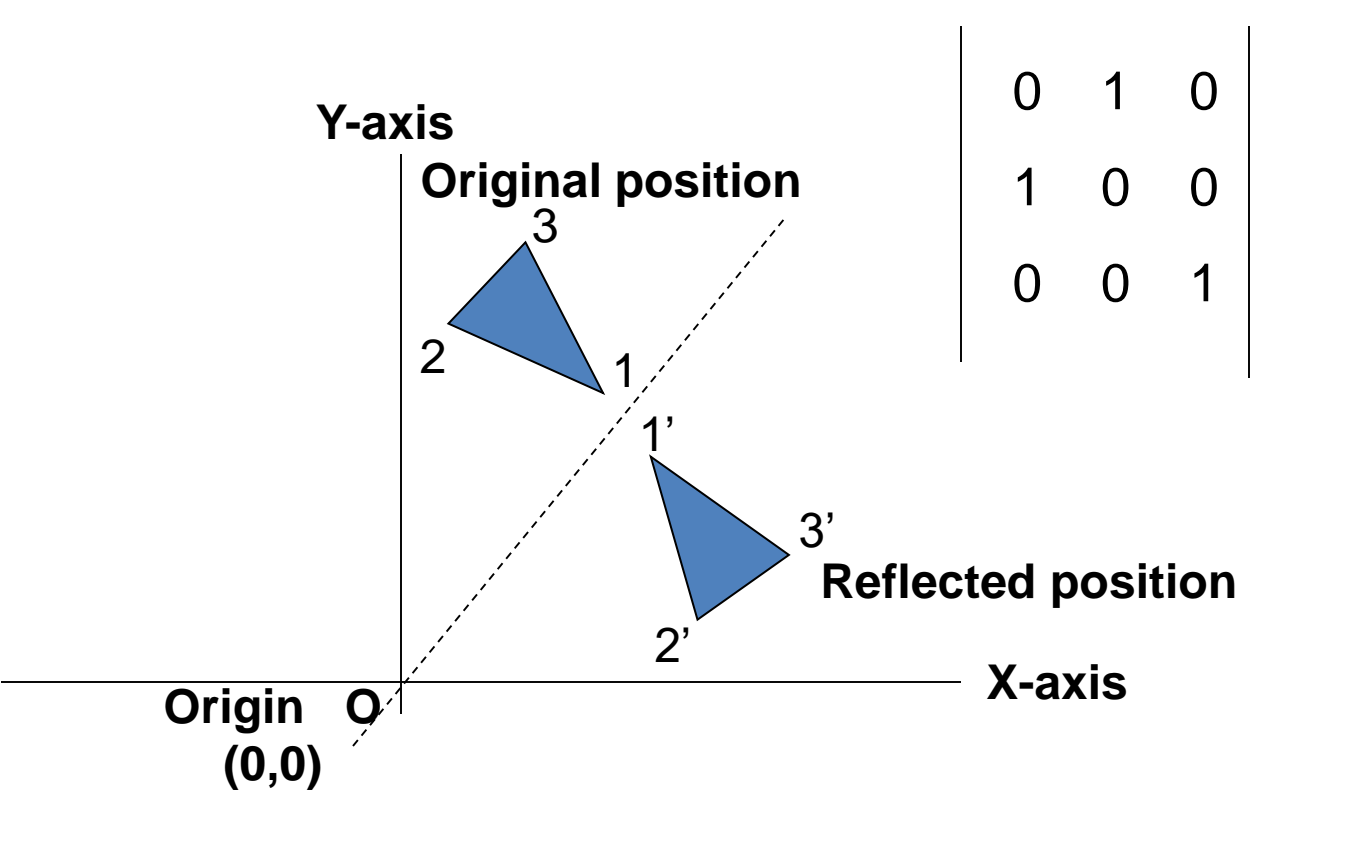

#### 3/13/2020 34 **https://hemanthrajhemu.github.io**
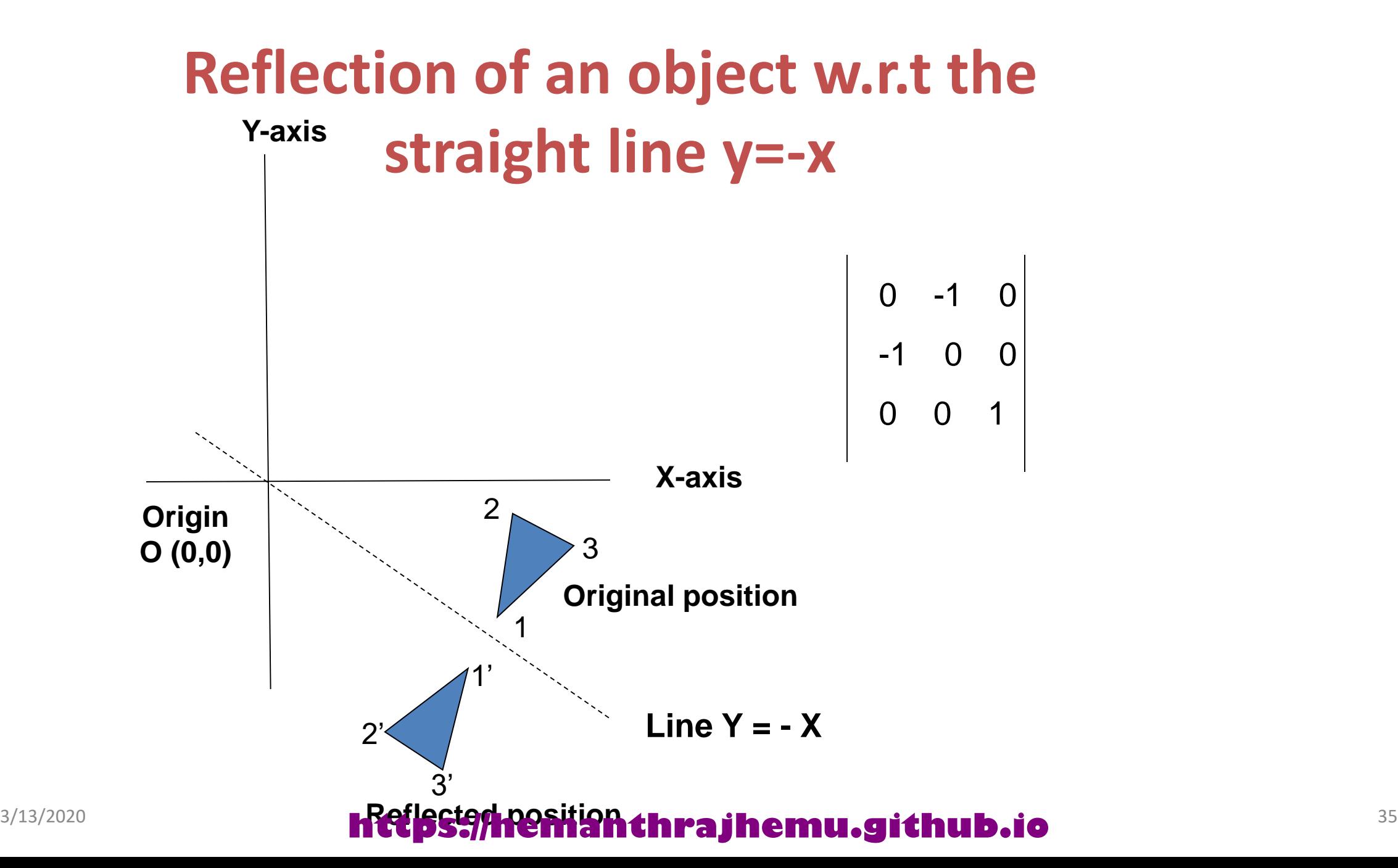

# **Reflection of an arbitrary axis y=mx+b**

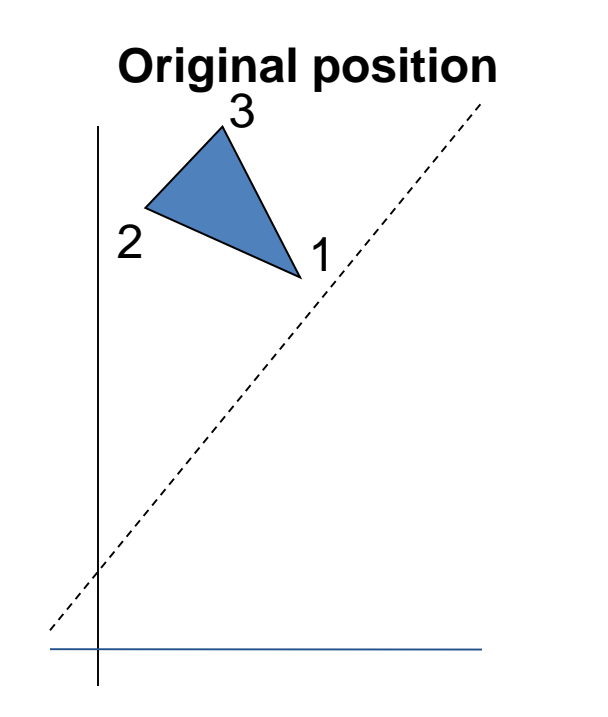

## 3/13/2020 36 **https://hemanthrajhemu.github.io**

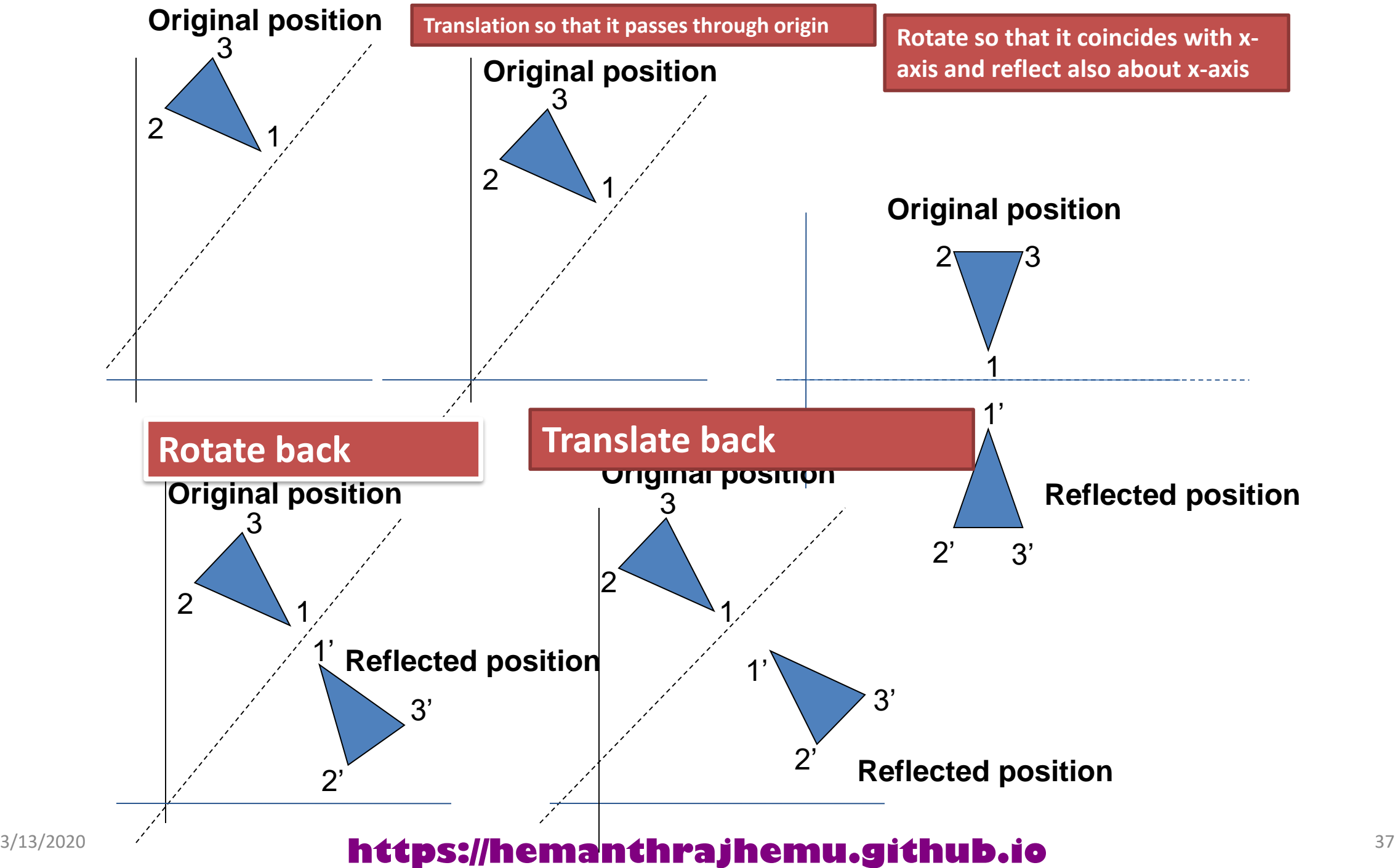

# **Shear Transformations**

- Shear is a transformation that distorts the shape of an object such that the transformed shape appears as if the object were composed of internal layers that had been caused to slide over each other
- Two common shearing transformations are those that shift coordinate x values and those that shift y values

### 3/13/2020 38 **https://hemanthrajhemu.github.io**

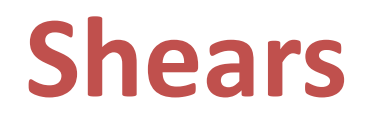

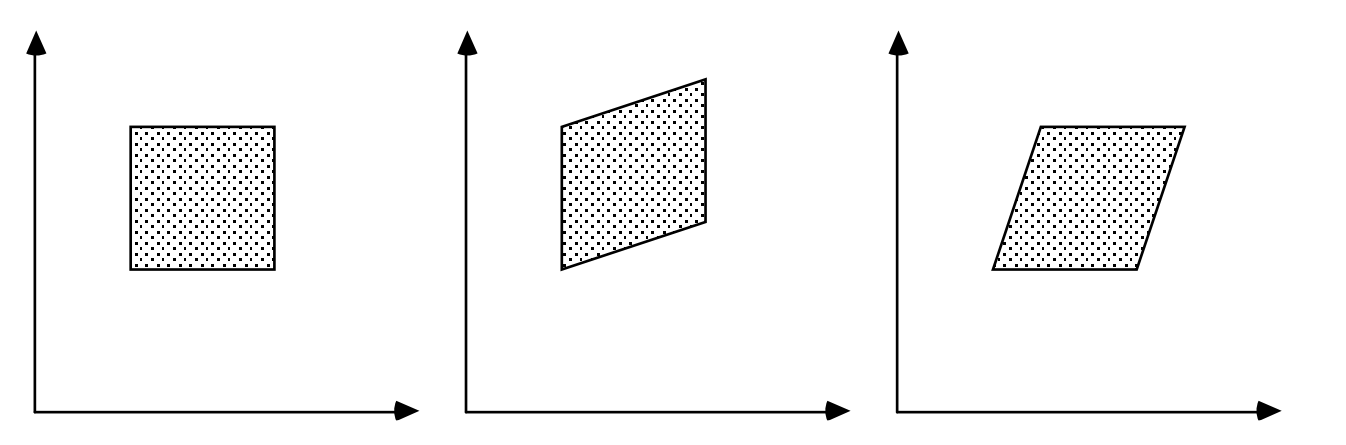

**Original Data y Shear x Shear**

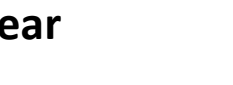

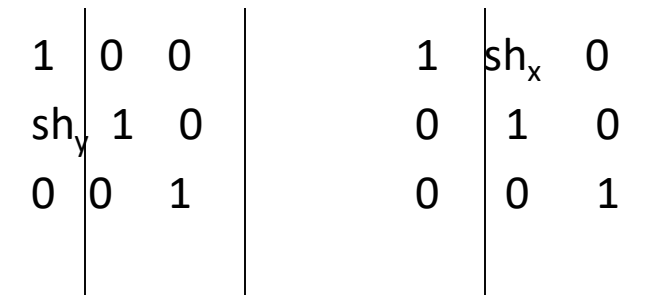

## 3/13/2020 39 **https://hemanthrajhemu.github.io**

## **An X- direction Shear**

For example,  $\text{Sh}_{x} = 2$ 

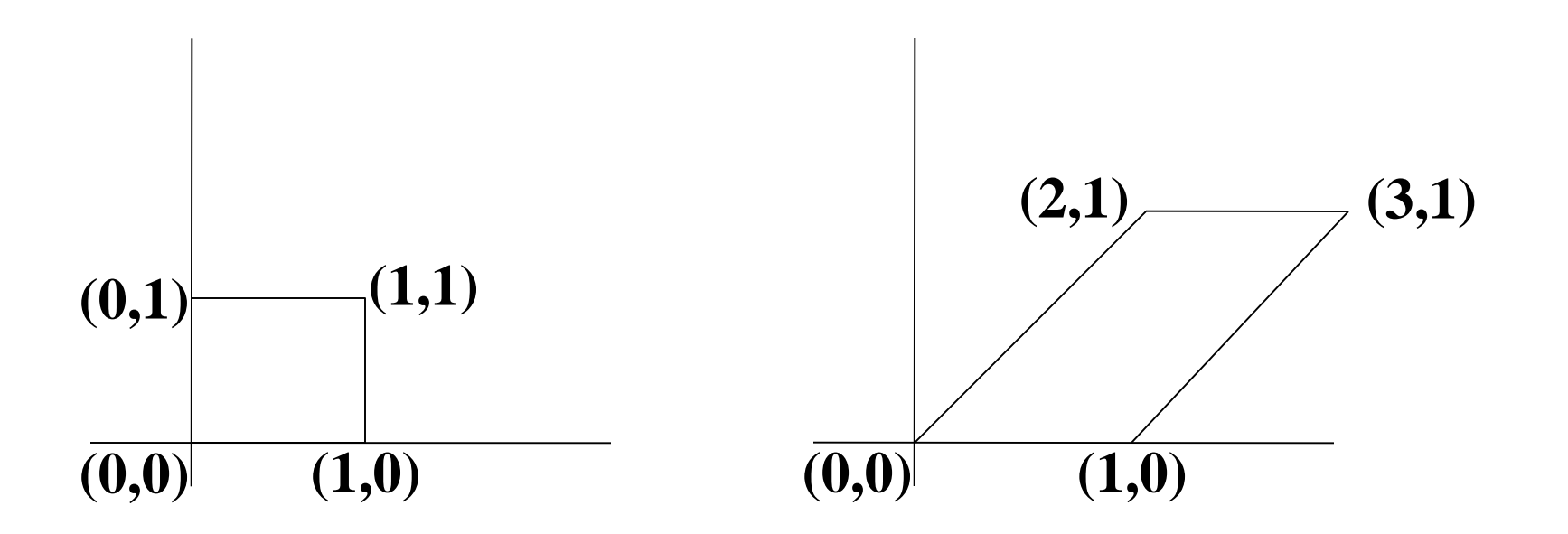

## 3/13/2020 40 **https://hemanthrajhemu.github.io**

## **An Y- direction Shear**

**For example, Shy=2**

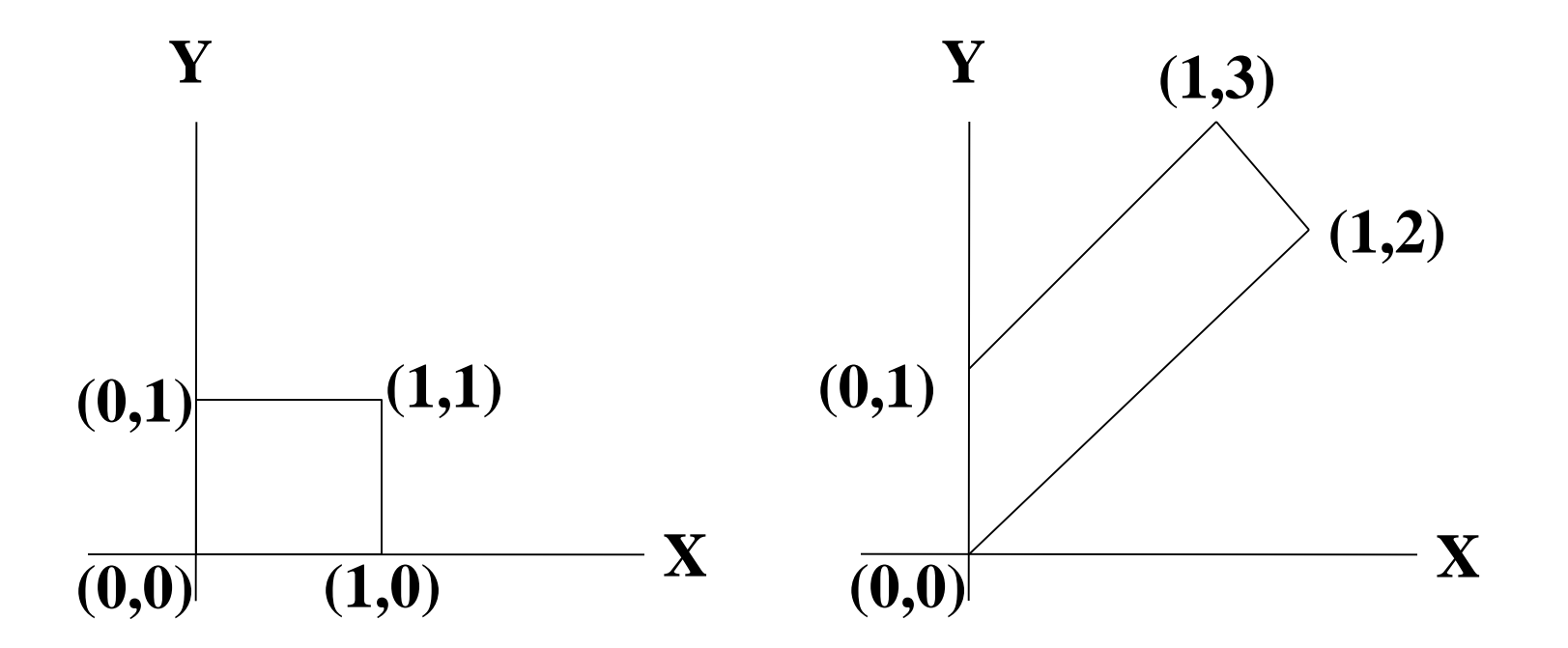

3/13/2020 41 **https://hemanthrajhemu.github.io**

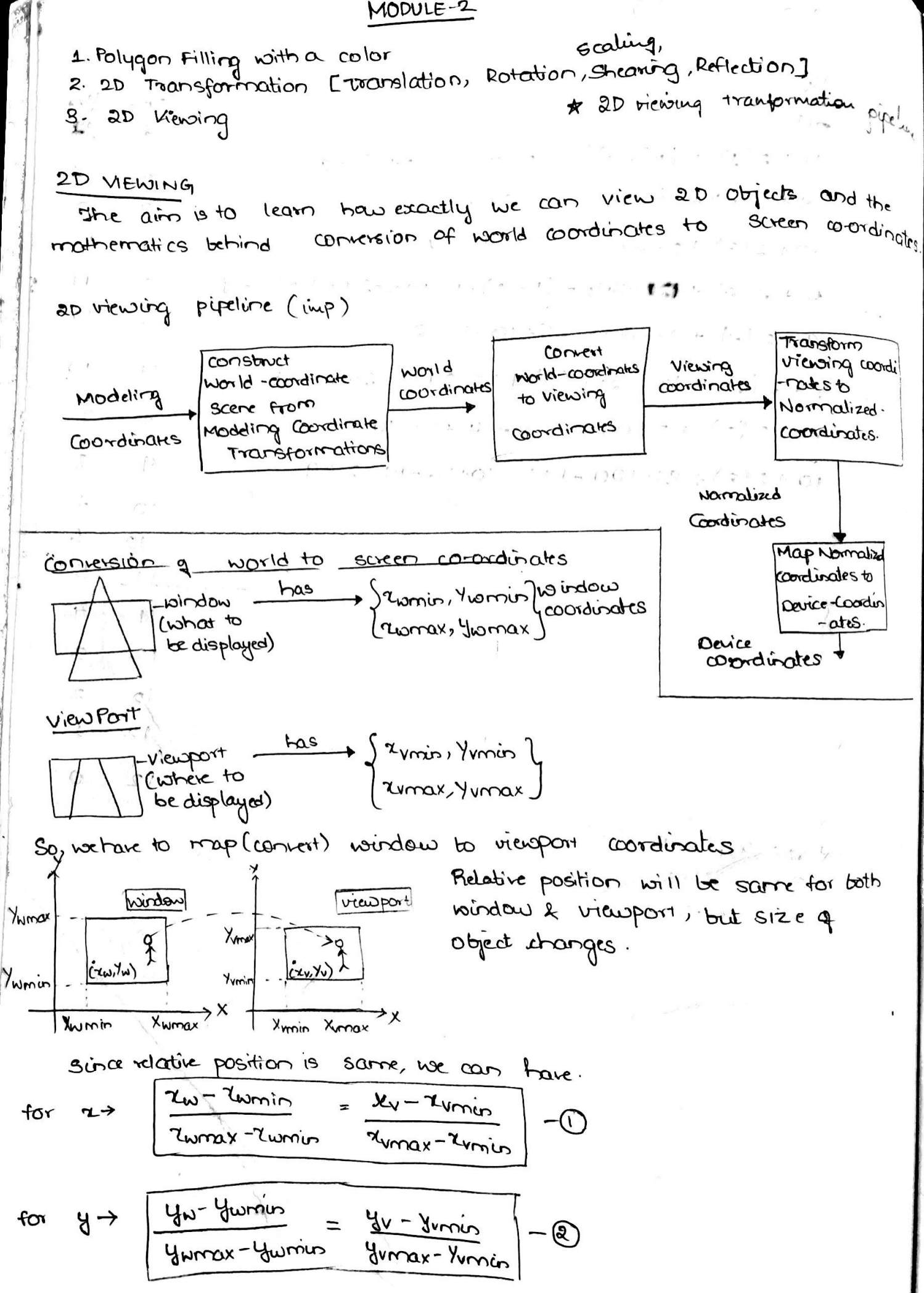

 $y_t$ 

مړ.<br>د

 $\label{eq:12} \mathbf{x}^* = \mathbf{y} + \mathbf{y} + \mathbf{y}$ 

 $\frac{1}{2}$ 

Monogenous coordinates Using homogenous coordinates, the transformations could be continued casily. Here we reformulate equation to diminate matrix addition. In horregenous coordinate system, we combine multiplicative t banslational terms by expanding 2x2 matrix representation to 3x3 matrices. Mso expansionative reporter coordinate position.

combing above, we can say that  $P^{\prime} = M_1^* * P + M_2$ 

Sw

$$
\frac{nmaxy: P^{\circ} = P+T \quad [translation] }{P^{\circ} = S*P \quad [Scaling]
$$
\n
$$
P^{\circ} = R*P \quad [Rotation]
$$
\n
$$
P^{\circ} = R*P \quad [Rotation]
$$
\n
$$
Translation \quad P^{\circ} = \begin{bmatrix} 1 & 0 \\ 0 & 1 \end{bmatrix} \begin{bmatrix} 2 \\ y \end{bmatrix} + \begin{bmatrix} 5x \\ 4y \end{bmatrix}
$$
\n
$$
Rotation \quad P^{\circ} = \begin{bmatrix} x^1 \\ y^1 \end{bmatrix} = \begin{bmatrix} cos\theta & -sin\theta \\ sin\theta & cos\theta \end{bmatrix} \begin{bmatrix} x \\ y \end{bmatrix} + \begin{bmatrix} 0 \\ 0 \end{bmatrix}
$$
\nScaling \quad P^{\circ} = \begin{bmatrix} x^1 \\ y^1 \end{bmatrix} = \begin{bmatrix} 5x & 0 \\ 0 & 5y \end{bmatrix} \begin{bmatrix} x \\ y \end{bmatrix} + \begin{bmatrix} 0 \\ 0 \end{bmatrix}

Uniform 8. Non uniform scaling of the x=5y

\nUniform Scaling of the x=5y

\nLong the diagram of the following 3x = 5y

\nNow, the following 3x = 5y

\nNow, the following 3x = 5y

\nwhere 
$$
-3
$$
 rectangle of the x=5y

\nwhere  $-3$  rectangle of the y=5y

\nThus,  $6$  and  $7$  triangle of the y=5y

\nThus,  $6$  and  $7$  triangle of the y=5y

\nThus,  $6$  and  $7$  triangle of the y=5y

\nThus,  $1$  and  $1$  triangle of the y=5y

\nThus,  $1$  and  $1$  triangle of the y=5y

\nThus,  $1$  and  $1$  triangle of the y=5y

\nThus,  $1$  and  $1$  triangle of the y=5y

\nThus,  $1$  and  $1$  triangle of the y=5y

\nThus,  $1$  and  $1$  triangle of the y=5y

\nThus,  $1$  and  $1$  triangle of the y=5y

\nThus,  $1$  and  $1$  triangle of the y=5y

\nThus,  $1$  and  $1$  triangle of the y=5y

\nThus,  $1$  and  $1$  triangle of the y=5y

\nThus,  $1$  and  $1$  triangle of the y=5y

\nThus,  $1$  and  $1$  triangle of the y=5y

\nThus,  $1$  and  $1$  triangle of the y=5y

\nThus,  $1$  and  $1$  triangle of the y=5y

\nThus,  $1$  and  $1$  triangle of the y=5y

\nThus,  $1$  and  $1$  triangle of the y=5y

\nThus,  $1$  and  $1$  triangle of the y=5y

\nThus,  $1$  and  $1$  triangle of the y=5y

\nThus, 

If scale factors are in blue of ke greater than 1 the factors are les simes in the more digits -> Objects will be larger

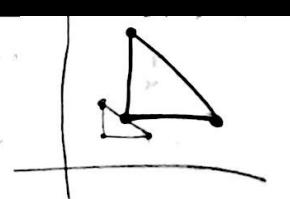

 $\label{eq:1.1} \begin{array}{lllllllllllllllllll} \mathbb{E}[\mathbb{E}[\mathbb$ 

 $\begin{array}{ccccc}\n\mathbf{1} & \mathbf{1} & \mathbf{1} & \mathbf{1} \\
\mathbf{1} & \mathbf{1} & \mathbf{1} & \mathbf{1} \\
\mathbf{1} & \mathbf{1} & \mathbf{1} & \mathbf{1}\n\end{array}$ 

 $\label{eq:2.1} \begin{array}{l} \mathcal{L} \mathcal{J} \rightarrow \mathcal{L} \rightarrow \mathcal{L} \end{array} \qquad \qquad \mathcal{L} \mathcal{L} \mathcal{L} \qquad \qquad \mathcal{L} \mathcal{L} \mathcal{L} \qquad \qquad \mathcal{L} \mathcal{L} \qquad \qquad \mathcal{L} \mathcal{L} \qquad \qquad \mathcal{L} \mathcal{L} \qquad \qquad \mathcal{L} \mathcal{L} \qquad \qquad \mathcal{L} \mathcal{L} \mathcal{L} \qquad \qquad \mathcal{L} \mathcal{L} \mathcal{L} \qquad$ 

 $31.4$   $+2.37$ 

such Cantesian  $8319.$ 

We represent coordinates (x, y) with tomogeneous coordinate (xp, yp)h)

where 
$$
x = \frac{1}{2}h/h
$$
,  $y = \frac{1}{4}h/h$   
\n $(h\frac{1}{2}k, h\frac{1}{2}h,h)$   
\n $Set h = 1$   
\n $(a, y, 1)$ 

Homogenous coordinate representation for banslation, scaling & notation are as follows.

 $\mathcal{A}^{\mathcal{A}}$  ,  $\mathcal{A}^{\mathcal{A}}$  ,  $\mathcal{A}^{\mathcal{A}}$ 

$$
\begin{bmatrix} x' \\ y' \\ 1 \end{bmatrix} = \begin{bmatrix} 1 & 0 & \frac{1}{2} \\ 0 & 1 & \frac{1}{2} \\ 0 & 0 & 1 \end{bmatrix} \begin{bmatrix} x \\ y \\ y \end{bmatrix} = \begin{bmatrix} x \\ y \\ 0 \end{bmatrix}
$$
  
\n
$$
\begin{bmatrix} x' \\ y' \\ 0 \end{bmatrix} = \begin{bmatrix} 5x & 0 & 0 \\ 0 & 5y & 0 \\ 0 & 0 & 1 \end{bmatrix} \begin{bmatrix} x \\ y \\ 1 \end{bmatrix}
$$
  
\n
$$
\begin{bmatrix} x' \\ y' \\ y' \end{bmatrix} = \begin{bmatrix} 5x & 0 & 0 \\ 0 & 5y & 0 \\ 0 & 0 & 1 \end{bmatrix} \begin{bmatrix} x \\ y \\ 1 \end{bmatrix}
$$
  
\n
$$
\begin{bmatrix} x' \\ y' \\ y \end{bmatrix} = \begin{bmatrix} 5x & 0 & 0 \\ 0 & 5y & 0 \\ 0 & 0 & 1 \end{bmatrix} \begin{bmatrix} x \\ y \\ 1 \end{bmatrix}
$$
  
\n
$$
\begin{bmatrix} x' \\ y' \\ y \end{bmatrix} = \begin{bmatrix} cos\theta & -sin\theta & 0 \\ sin\theta & cos\theta & 0 \\ 0 & 0 & 1 \end{bmatrix} \begin{bmatrix} x \\ y \\ 1 \end{bmatrix}
$$
  
\n
$$
\begin{bmatrix} x' \\ y' \\ y \end{bmatrix} = \begin{bmatrix} cos\theta & -sin\theta & 0 \\ sin\theta & cos\theta & 0 \\ 0 & 0 & 1 \end{bmatrix} \begin{bmatrix} x \\ y \\ 1 \end{bmatrix}
$$

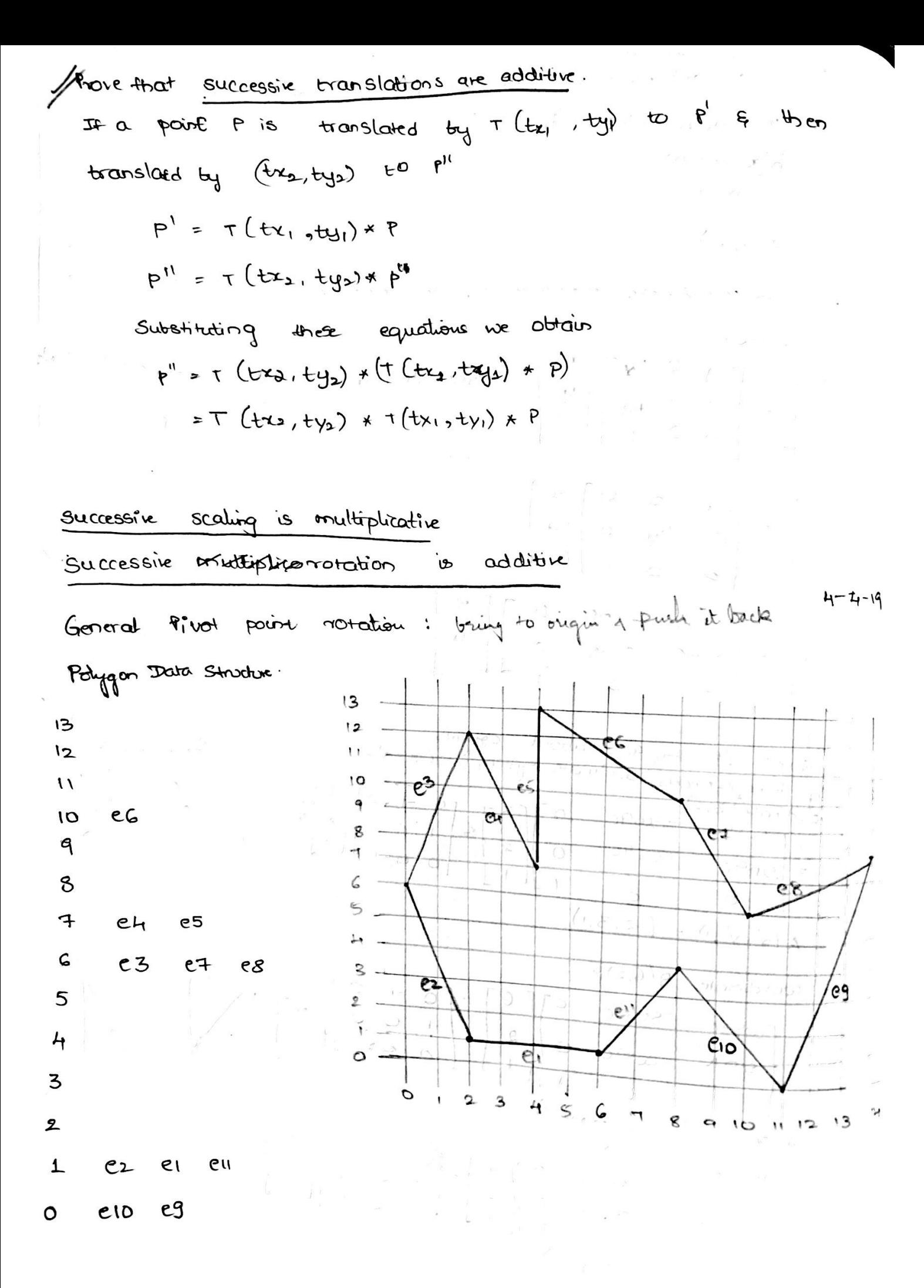

xmin<sup>1</sup> 
$$
\frac{1}{2}
$$
 cos 12 1/3  
\n20 12 1/3  
\n21 14 13 0  
\n22 14 19 0  
\n23 10 14 -3/4  
\n24 10 0  
\n25 10 0  
\n26 6 9/3 18  
\n27 10 10 14 12/3  
\n28 10 14 12/3  
\n29 11 14 12/3  
\n20 11 14 12/3  
\n21 10 11 14 12/3  
\n22 10 10 14 12/3  
\n23 10 11 14 12/3  
\n24 10 11 14 12/3  
\n25 10 11 14 12/3  
\n26 10 11 14 12/3  
\n27 10 11 14 12/3  
\n28 10 11 14 12/3  
\n29 10 11 14 12/3  
\n20 10 11 14 12/3  
\n21 10 11 14 12/3  
\n22 10 11 14 12/3  
\n23 10 11 14 12/3  
\n24 11 14 12/3  
\n25 10 11 14 12/3  
\n26 11 14 12/3  
\n27 10 10 10 11  
\n28 10 11 10 12  
\n29 10 11 10 12  
\n20 10 10 10 11  
\n21 10 11 11 12/3  
\n22 10 10 10 10 11  
\n23 10 11 10 11  
\n24 10 11 12  
\n25 10 10 10 11  
\n26 10 11 12/3  
\n27 10 10 10 11  
\n28 10 11 10 11  
\n29 10 11 10 11  
\n20 10 11 10 11  
\n21 10 11 10 11  
\n22 10 11 10 11  
\n23 10 1

\*Other transformations Reflection, shearing Reflection: H is producing a mirror object  $\begin{bmatrix} 1 & 0 & 0 \\ 0 & -1 & 0 \\ 0 & 0 & 1 \end{bmatrix}$  $C$  $O$  $S$  $C$  $1$ Reflection about x-axis  $\begin{bmatrix} -1 & 0 & 0 \\ 0 & 1 & 0 \\ 0 & 0 & 1 \end{bmatrix}$ COSe . 2  $y - \alpha x$  is  $Case:3$ axis 1" to XY plane g Reflect (about) of object relative to an  $\sim$  0 0 1 passing through coordinate origin.  $O+(-1)$   $O$  $O<sub>Q</sub>1<sub>1</sub>$ Module-3 Module 2 Immination Polygon filling 30 transformations -20 Transformation Unpping - 5 ways. 2D Viewing La point, line, polygon, were bet Module 3 Clipping Sutherland Hadgeman  $\mathscr{A}^{\mathcal{A}}_{\mathscr{A}} = \mathscr{A} \qquad \mathscr{A}^{\mathcal{A}}_{\mathcal{A}} = \mathscr{A}_{\mathcal{A}} \otimes \mathscr{A}_{\mathcal{A}}$  $\rightarrow$  Point  $\rightarrow$  Line  $\rightarrow$  Polygon  $\rightarrow$  Curve  $\rightarrow$  text cohon-Suthorland algo Cohen-Suberland algo and the common of the state **Top** TB R L  $1001$  $1000$  $1010$ Test using bitroise functions. if  $G \setminus C_1 = 0000$  accept  $(d_{max})$ **Left**  $1000$  $0.00.0$  $O$   $C$   $O$   $Rgh$  $e^{\frac{i}{2}}$  of  $C_0$   $\frac{1}{2}$   $C_1$   $\frac{1}{2}$  0000  $0.000$  $Q^{1,1,2}$ reject (don't draw)  $0101$ Bottom  $\sqrt{2}$   $\beta = \frac{1}{2}$ else clip & tetest CLallenge 1: To Find intersection points We see Sections  $\label{eq:2.1} \hat{\mathfrak{b}}_3 \leq \cdots \leq \frac{n}{2} \cdot 8 \qquad \hat{k} = \begin{bmatrix} \hat{p} & \hat{p} & \hat{p} \\ \hat{p} & \hat{p} & \hat{p} \\ \hat{p} & \hat{p} & \hat{p} \end{bmatrix} \qquad \text{as} \qquad$  $\sum_{i=1}^n \frac{1}{i!} \sum_{j=1}^n \frac{1}{j!} \sum_{j=1}^n \frac{1}{j!} \sum_{j=1}^n \frac{1}{j!} \sum_{j=1}^n \frac{1}{j!} \sum_{j=1}^n \frac{1}{j!} \sum_{j=1}^n \frac{1}{j!} \sum_{j=1}^n \frac{1}{j!} \sum_{j=1}^n \frac{1}{j!} \sum_{j=1}^n \frac{1}{j!} \sum_{j=1}^n \frac{1}{j!} \sum_{j=1}^n \frac{1}{j!} \sum_{j=1}^n \frac{1}{j!$  $\begin{array}{c} \begin{array}{c} \uparrow \\ \downarrow \\ \downarrow \end{array} & \begin{array}{c} \downarrow \\ \downarrow \\ \downarrow \end{array} & \begin{array}{c} \downarrow \\ \downarrow \\ \downarrow \end{array} & \begin{array}{c} \downarrow \\ \downarrow \\ \downarrow \end{array} \end{array}$  $\mathcal{F}^{\mathcal{F}}$  ,  $\mathcal{F}^{\mathcal{F}}$  ,  $\mathcal{F}^{\mathcal{F}}$  $\mathcal{F}$  .  $\label{eq:Ricci} \mathcal{F} = \mathcal{F} \times_{\mathcal{F} \times \mathcal{G}} \mathcal{F} \times_{\mathcal{F} \times \mathcal{G}} \mathcal{F}$ 

#### **https://hemanthrajhemu.github.io Scanned with CamScanner**

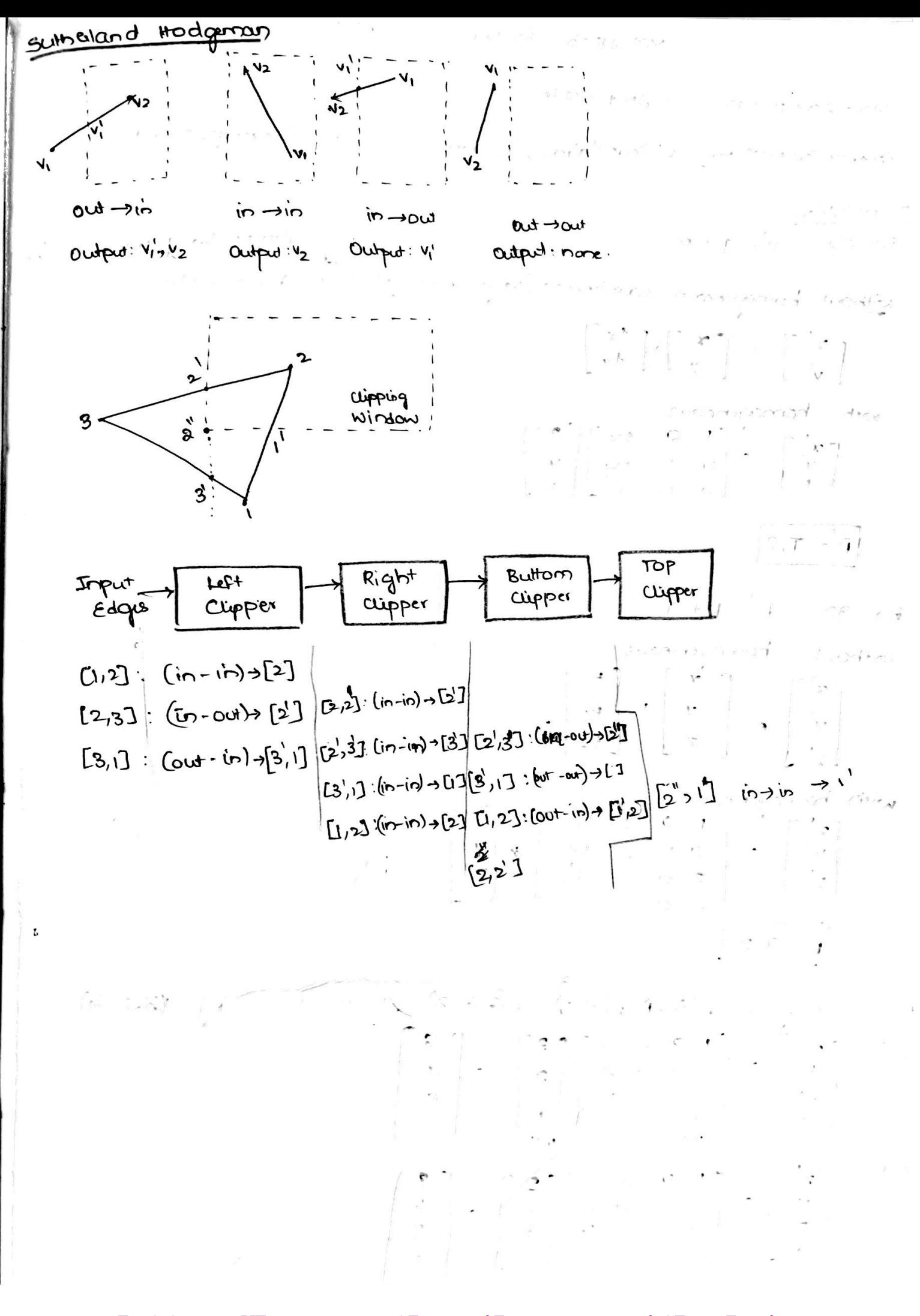